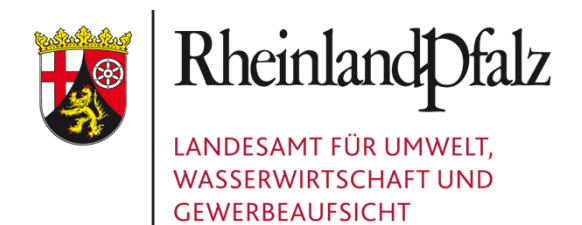

# Heutige potentielle natürliche Vegetation (HpnV) von Rheinland-Pfalz

## Dokumentation zu den GIS-Daten

Stand: 09.07.2014

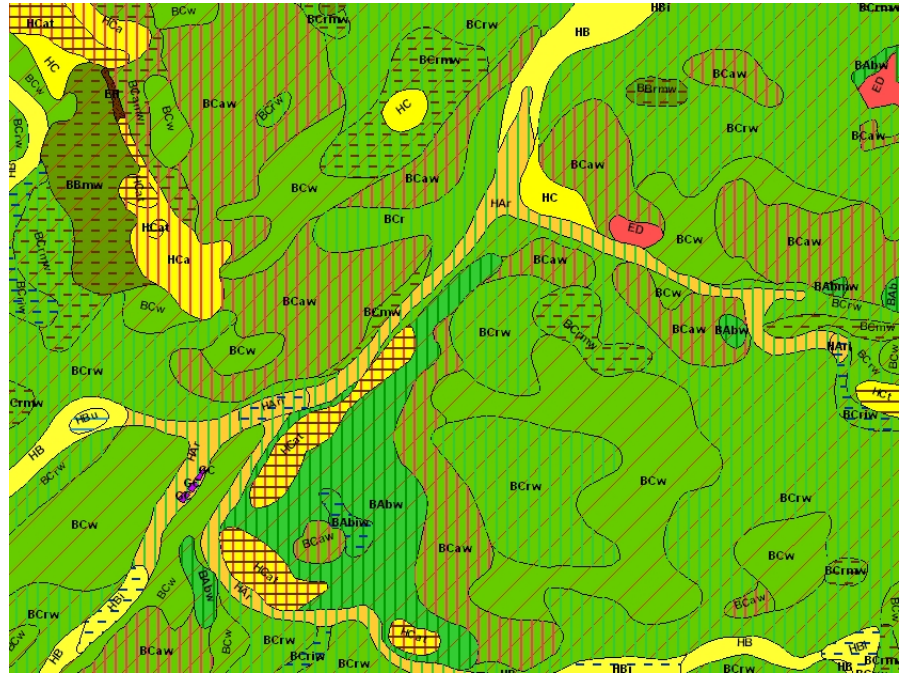

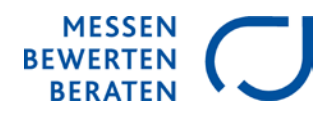

#### **IMPRESSUM**

Herausgeber: Landesamt für Umwelt, Wasserwirtschaft und Gewerbeaufsicht Rheinland-Pfalz Kaiser-Friedrich-Straße 7 55116 Mainz <http://www.luwg.rlp.de/Aufgaben/Naturschutz/>

Bearbeitung: Cornelia Koch

© 2014

## **Inhaltsverzeichnis**

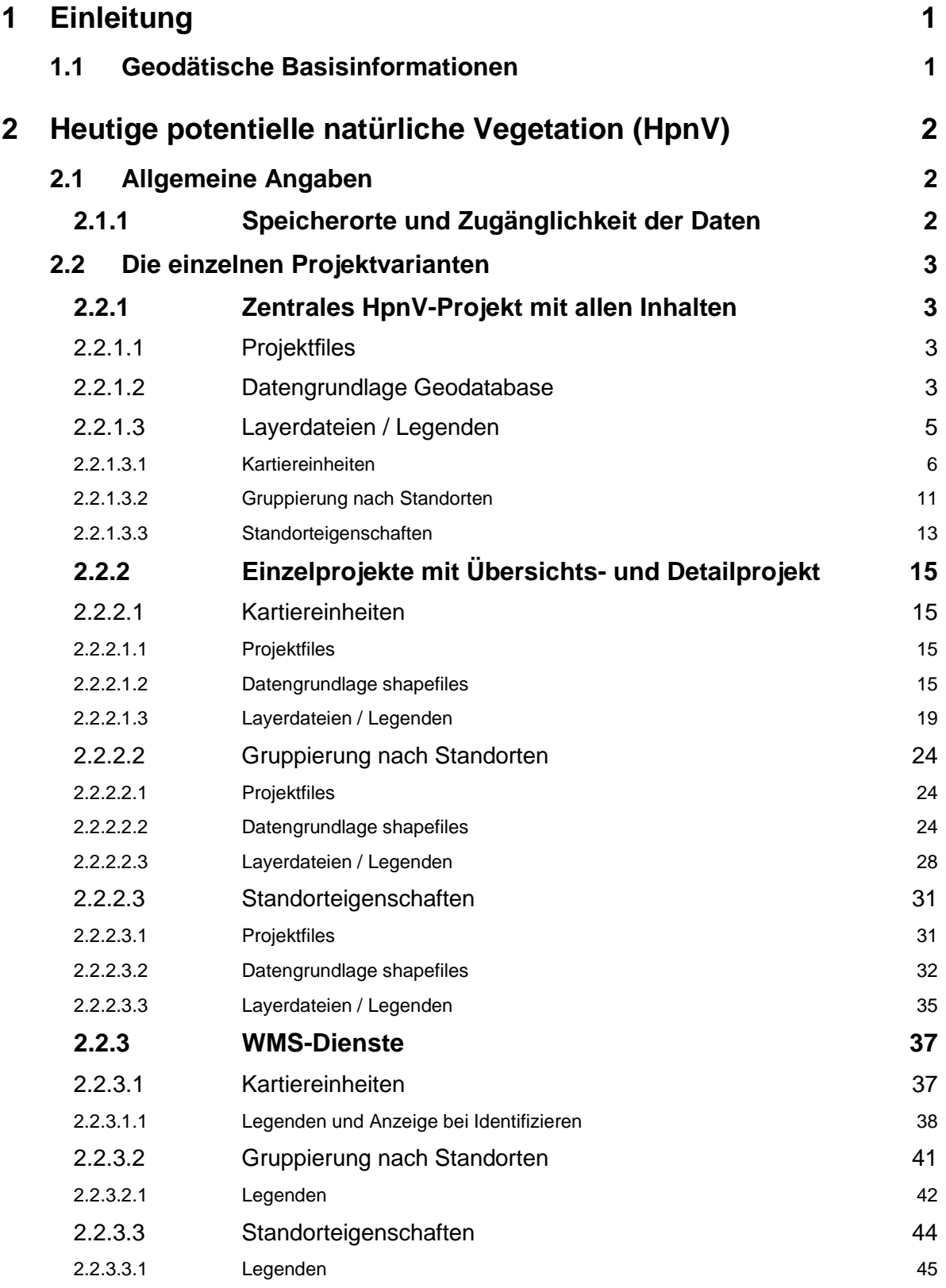

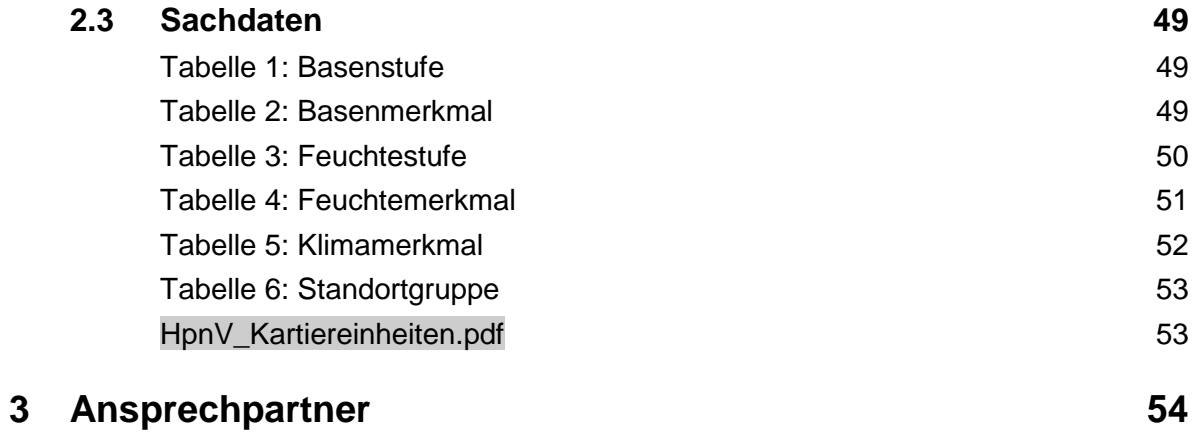

LANDESAMT FÜR UMWELT, WASSERWIRTSCHAFT UND GEWERBEAUFSICHT RHEINLAND-PFALZ

## <span id="page-4-0"></span>1 EINLEITUNG

In dieser Dokumentation werden alle GIS-Daten, die im Landesamt für Umwelt, Wasserwirtschaft und Gewerbeaufsicht zum Thema Heutige potentielle natürliche Vegetation (HpnV) vorliegen, beschrieben.

#### <span id="page-4-1"></span>**1.1 Geodätische Basisinformationen**

**Aufnahme der Daten und Flächenberechnungen erfolgten auf Basis der folgenden geodätischen Grundlagen:**

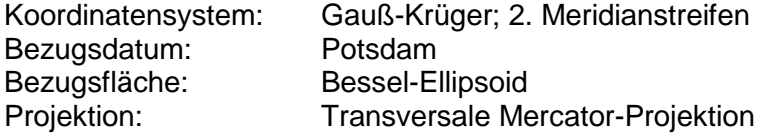

#### **Für die aktuell vorliegenden Daten gelten die folgenden Projektionsparameter:**

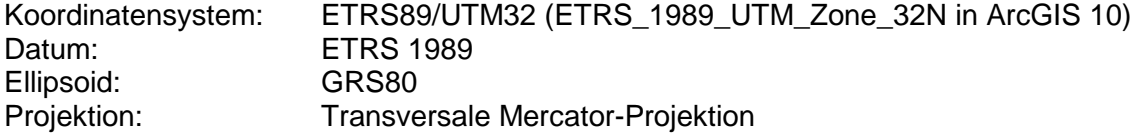

## <span id="page-5-0"></span>2 HEUTIGE POTENTIELLE NATÜRLICHE VEGETATION (HPNV)

#### <span id="page-5-1"></span>**2.1 Allgemeine Angaben**

Raumbezug: Raumbezug: Rheinland-Pfalz<br>Bearbeitungsstand: Rheinland-Pfalz Bearbeitungsstand:<br>Qualitätskontrolle:

Abgeschlossen

Alle Fachdateien des Projekts befinden sich im Verzeichnis "hpnv" in den dort genannten Unterverzeichnissen. Im Landesamt für Umwelt, Wasserwirtschaft und Gewerbeaufsicht liegt dieses Verzeichnis unter "S:\gis\projekte".

Das Projekt wird in verschiedenen Varianten vorgehalten, die im Folgenden beschrieben werden:

- 2.2.1 Alle Inhalte in einem einzigen Kartendokument. Von diesem sind alle anderen Themen abgeleitet. Datengrundlage ist die Geodatabase (aufgrund der komplexen Struktur und der ArcGIS-Spezialität nicht zur Weitergabe geeignet)
- 2.2.2 Drei abgeleitete Themen mit je zwei Kartendokumenten (Detail und Übersicht) basierend auf shapefiles
- 2.2.3 WMS-Dienste, die den drei abgeleiteten Themen inhaltlich entsprechen.

#### <span id="page-5-2"></span>**2.1.1 Speicherorte und Zugänglichkeit der Daten**

Zugänglich im Intranet des LUWG:

Auf Datenserver (1netapp2) unter S:\gis\projekte zur Verwendung in RG41:

• 2.2.1 und 2.2.2 als ArcGIS10-Projekt

Auf GIS-Server (1GisBasis) unter R:\GIS\Geofachdaten\Naturschutz\HpnV zur Verwendung für alle Mitarbeiter des LUWG:

• 2.2.2 als ArcGIS10-Projekt

#### Zugänglich im Internet:

[www.geodaten-luwg.rlp.de:](http://www.geodaten-luwg.rlp.de/)

- 2.2.3: Zugriff auf die URL der WMS-Dienste zum Einbinden in GIS-Projekte unter dem Reiter "Zugriff" des jeweiligen Dienstes
- 2.2.2: Zugriff auf die ArcGIS-Projekte als zip-file zum Download unter dem Reiter "Vertrieb" des jeweiligen Dienstes
- Zugang zur entsprechenden Fachseite der LUWG-Homepage für weitere Informationen unter dem Reiter "Vertrieb" des jeweiligen Dienstes

#### <span id="page-6-0"></span>**2.2 Die einzelnen Projektvarianten**

#### <span id="page-6-1"></span>**2.2.1 Zentrales HpnV-Projekt mit allen Inhalten**

#### <span id="page-6-2"></span>**2.2.1.1 Projektfiles**

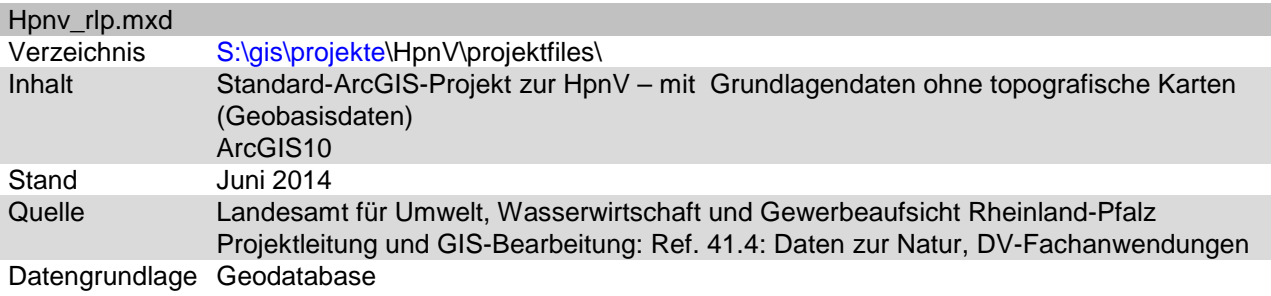

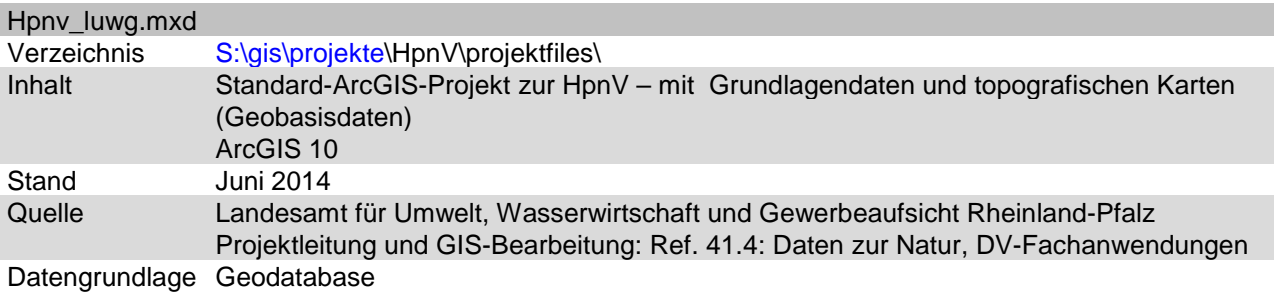

#### <span id="page-6-3"></span>**2.2.1.2 Datengrundlage Geodatabase**

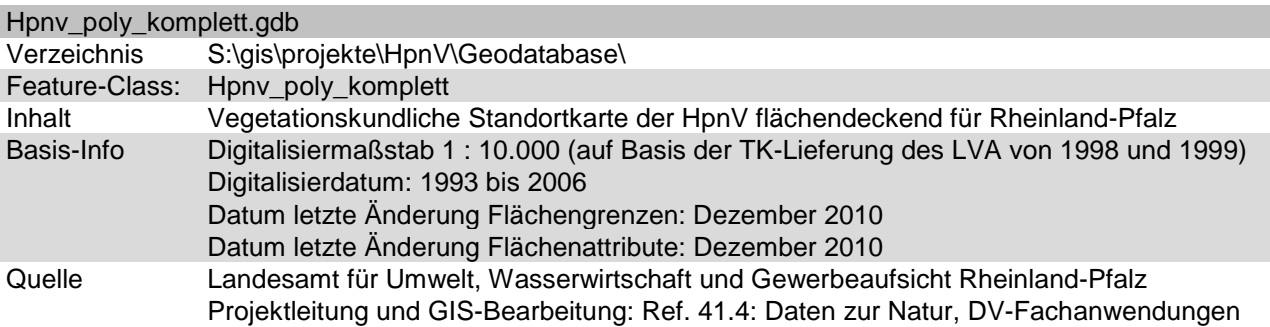

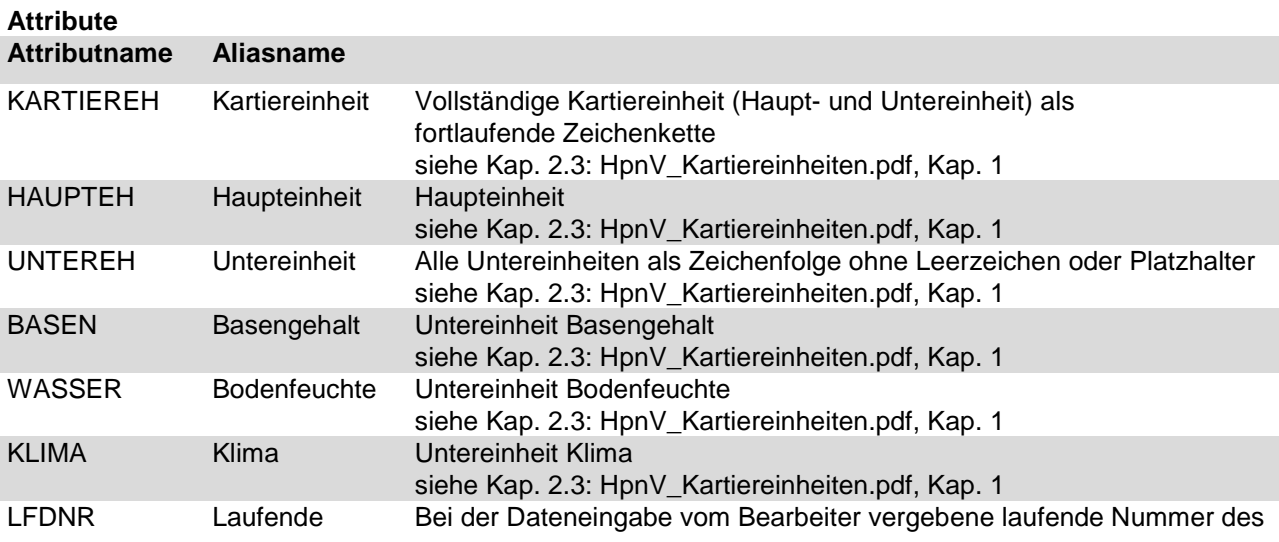

LANDESAMT FÜR UMWELT, WASSERWIRTSCHAFT UND GEWERBEAUFSICHT RHEINLAND-PFALZ

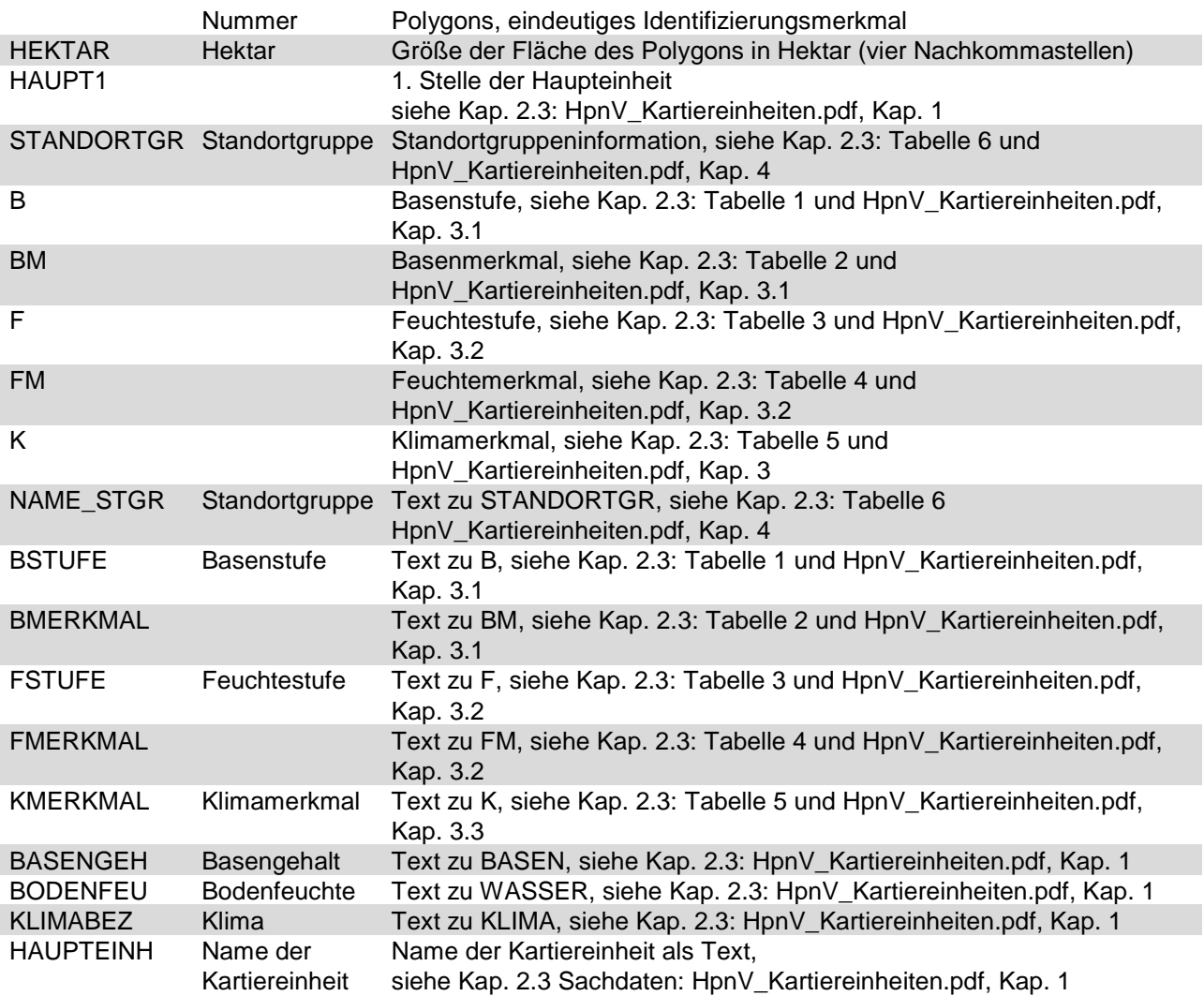

#### <span id="page-8-0"></span>**2.2.1.3 Layerdateien / Legenden**

Die Beschreibung der einzelnen Layerdateien und der auf ihrer Basis erzeugten Legenden ist gleichzeitig eine Erläuterung der ArcGIS-Projekte hpnv\_rlp.mxd, und hpnv\_luwg.mxd. Dabei bedeutet:

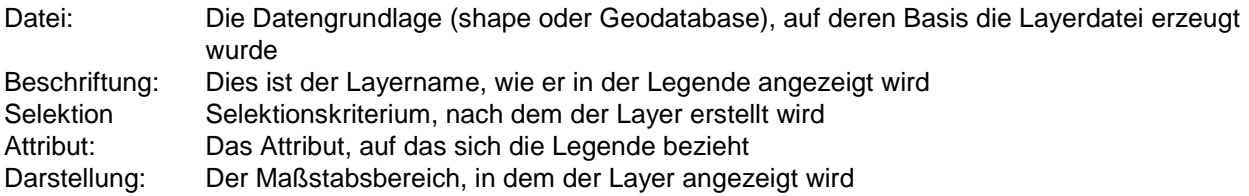

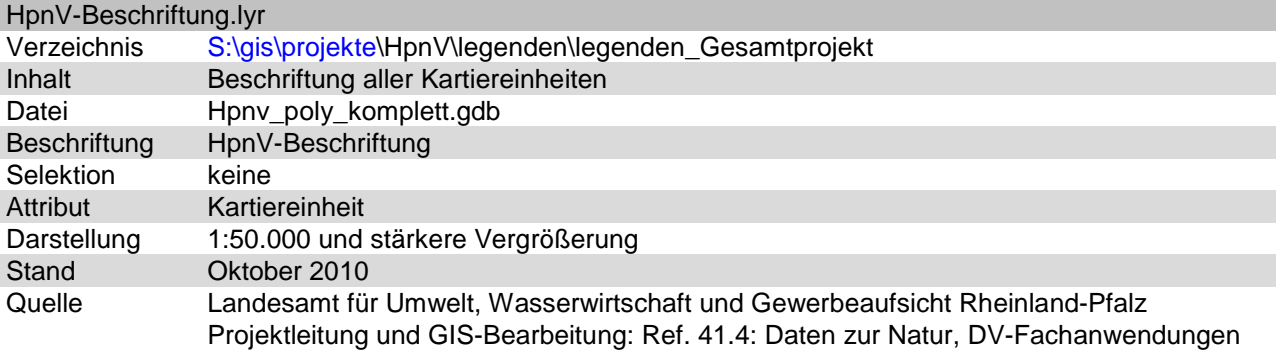

Zur Darstellung der Fachdaten enthält der Datenrahmen des Projektes die Gruppenlayer **HpnV-Kartiereinheiten** (Kap. 2.2.1.3.1), **Gruppierung nach Standorten** (Kap. 2.2.1.3.2) und **Standorteigenschaften** (Kap. 2.2.1.3.3).

#### <span id="page-9-0"></span>2.2.1.3.1 Kartiereinheiten

Die HpnV-Kartiereinheiten setzen sich zusammen aus 6 Haupteinheiten und 3 Untereinheiten. JEDE Fläche ist genau EINER Kartiereinheit zugeordnet. Sie decken bis auf wenige Ausnahmen (z. B. große Fließgewässer) die gesamte Landesfläche von Rheinland-Pfalz ab.

Der Gruppenlayer HpnV-Kartiereinheiten enthält neun Layer, die ersten drei sind im Gruppenlayer Aufsignaturen zusammengefasst.

#### 2.2.1.3.1.1 Untereinheiten (Aufsignaturen)

Basengehalt.lyr

## **Basengehalt**

r = sehr reiche Ausbildung

a = relativ arme Ausbildung

b = relativ reiche Ausbildung

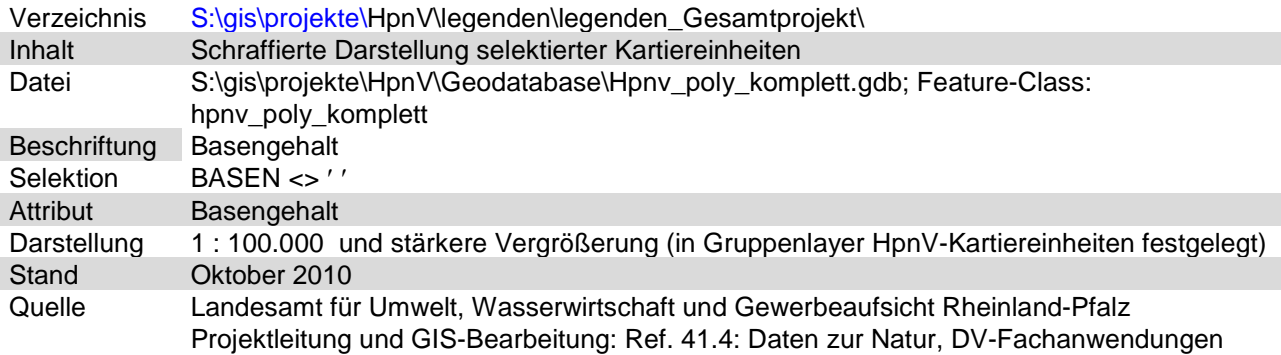

Bodenfeuchte.lyr

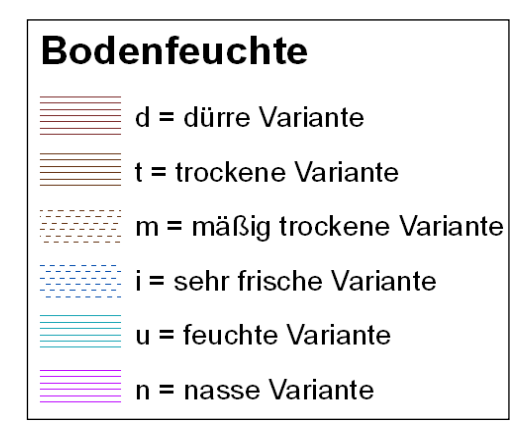

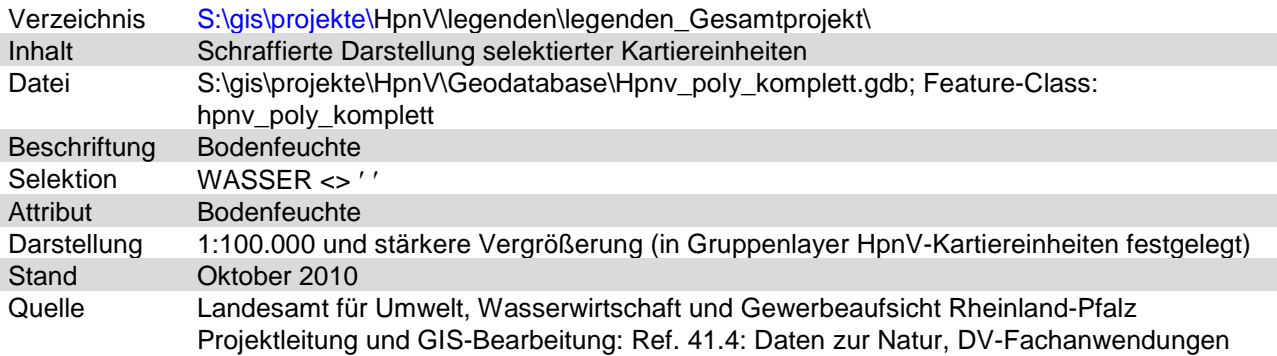

#### Klima.lyr

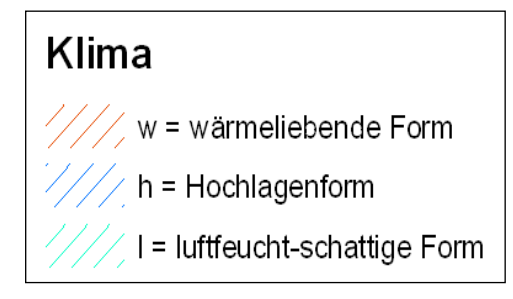

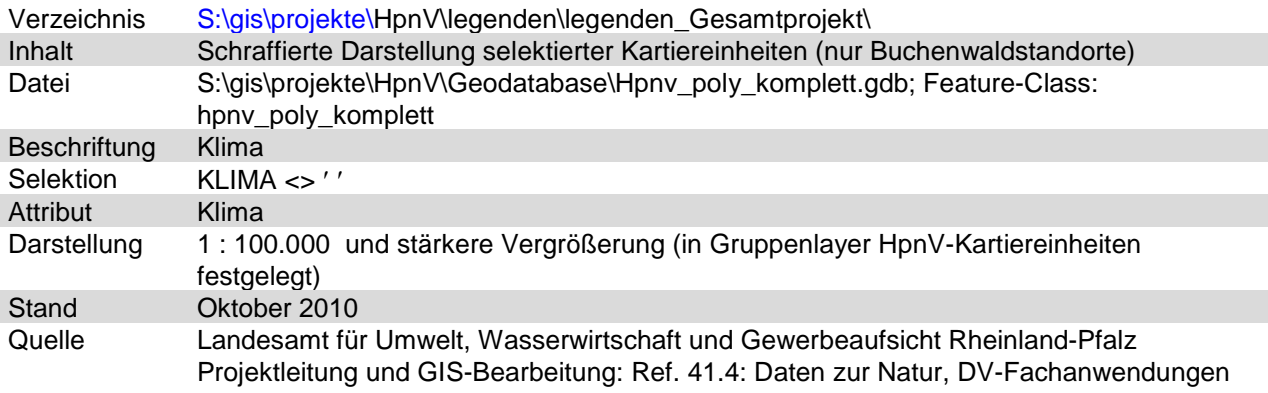

#### 2.2.1.3.1.2 Haupteinheiten

#### BUCHENWALD-STANDORTE.lyr

BUCHENWALD-STANDORTE BA Hainsimsen-Buchenwald BB Flattergras-Buchenwald BC Perlgras-Buchenwald BD Waldgersten-Buchenwald

**BE** Orchideen-Buchenwald

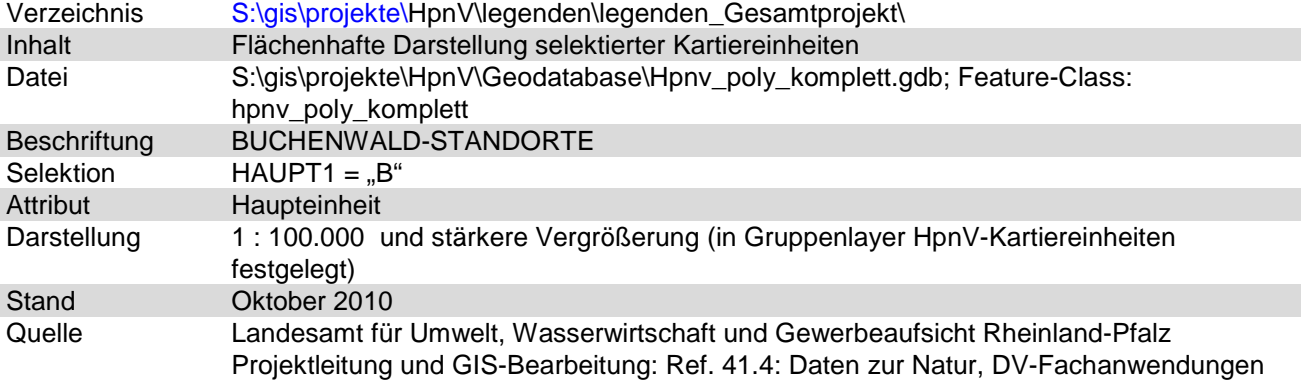

#### EICHENMISCHWALD- und FELSSTANDORTE.lyr

EICHENMISCHWALD- und FELSSTANDORTE EA Fingerkraut-Traubeneichenwald EB Birken-Stieleichenwald EC Buchen-Eichenwald ED Habichtskraut-Traubeneichenwald u.a. EE Karpatenbirken-Ebereschenwald u.a. EE Felsenahorn-Traubeneichenwald u.a. EG Felsenbirnengebüsch u.a. EH Offener Fels und Gesteinshalde

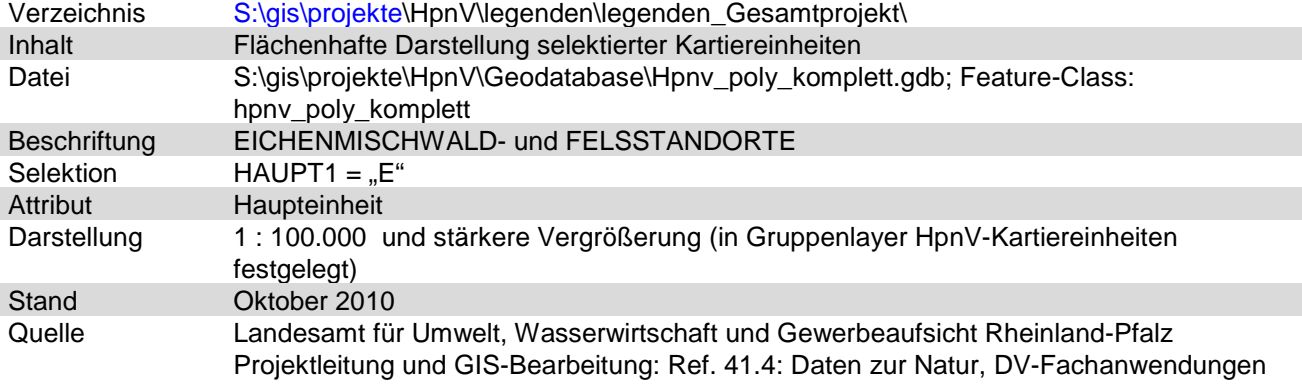

#### EICHEN-HAINBUCHEN- und EDELLAUBHOLZ-STANDORTE.lyr

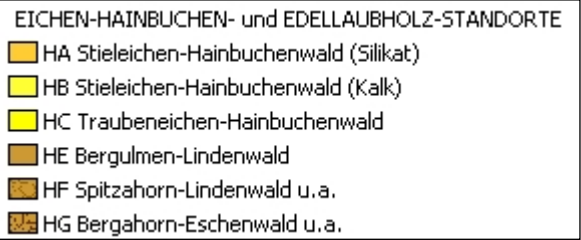

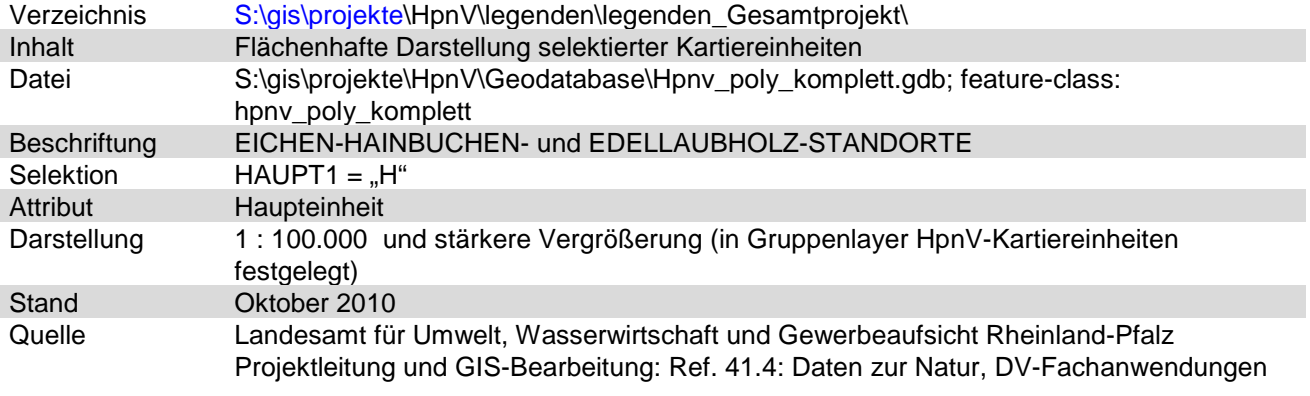

#### AUEN-, SUMPF-, BRUCH- und MOORWALD-STANDORTE.lyr

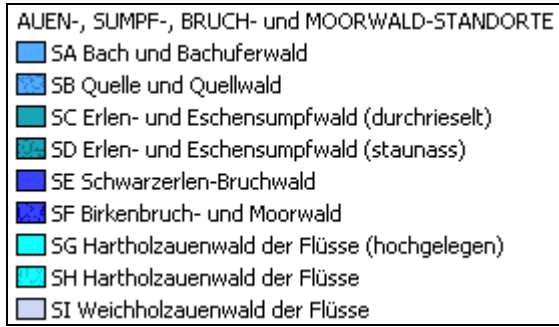

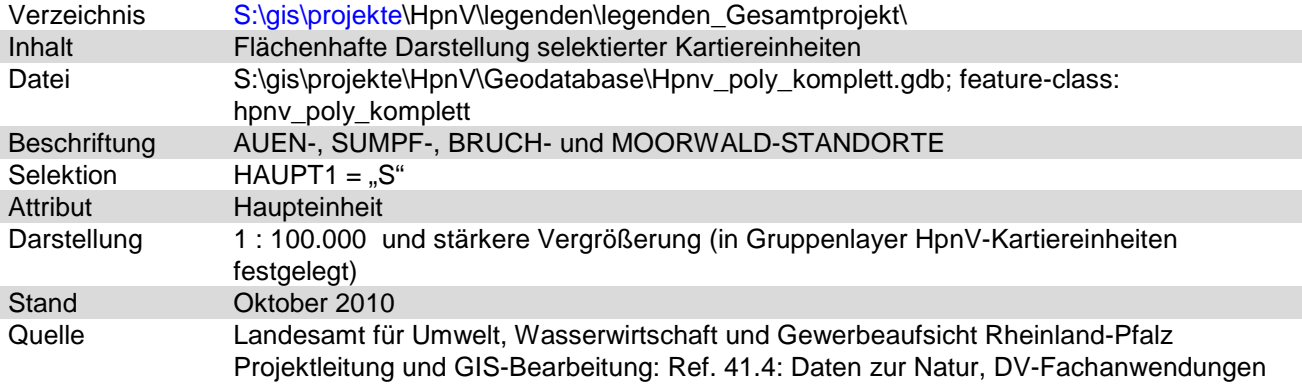

#### GEHÖLZFREIE STANDORTE der MOORE, SEEN und FLÜSSE.lyr

GEHÖLZFREIE STANDORTE der MOORE, SEEN und FLÜSSE

- GA Waldfreies Zwischenmoor
- GC Waldfreies Niedermoor (Röhrichte, Großseggenrieder)
- **W** GD Waldfreies Niedermoor (Wasserpflanzengesellschaften)

**We** GE Pionierstandort des Gewässerbetts

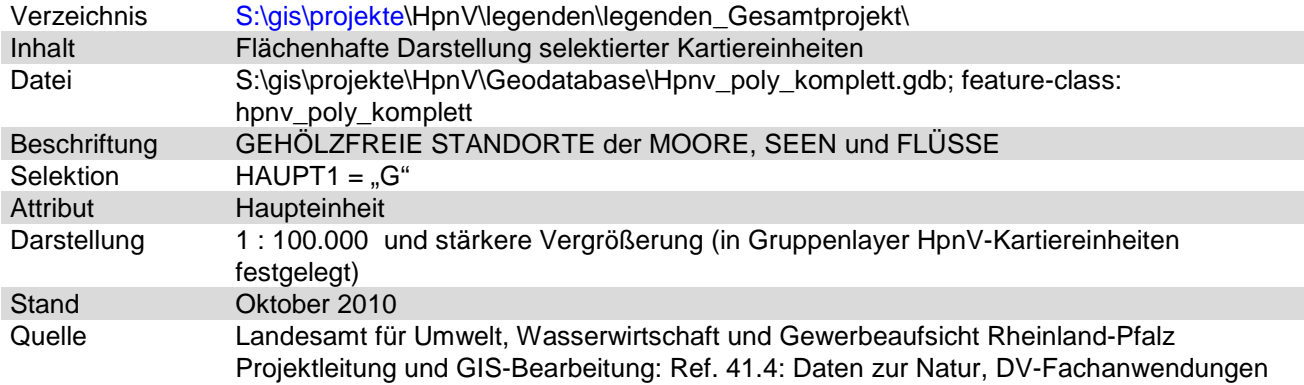

#### Nicht begangene Bereiche.lyr

Nicht begangene Bereiche XX nicht begangene Bereiche

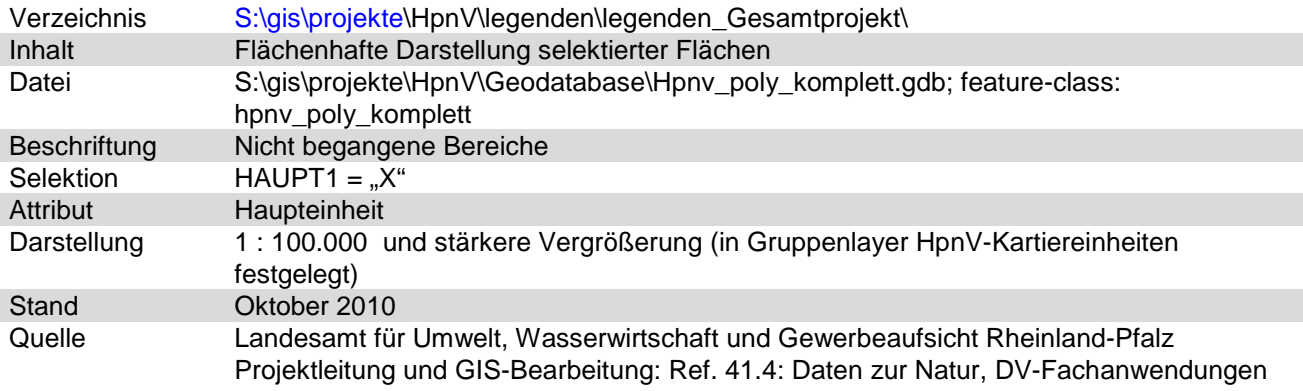

#### <span id="page-14-0"></span>2.2.1.3.2 Gruppierung nach Standorten

Den Kartiereinheiten der HpnV sind 17 nach Standortparametern vergleichbare Gebietstypen zugeordnet. Diese sind in vier Layer zusammengefasst. JEDE Fläche ist genau EINEM Standort zugeordnet. Ihre Gesamtheit deckt bis auf wenige Ausnahmen (z. B. große Fließgewässer) die gesamte Landesfläche von Rheinland-Pfalz ab.

Trockengebiete.lyr

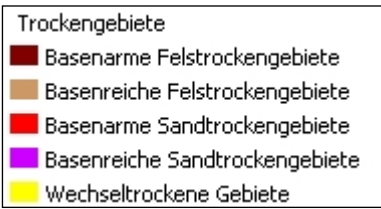

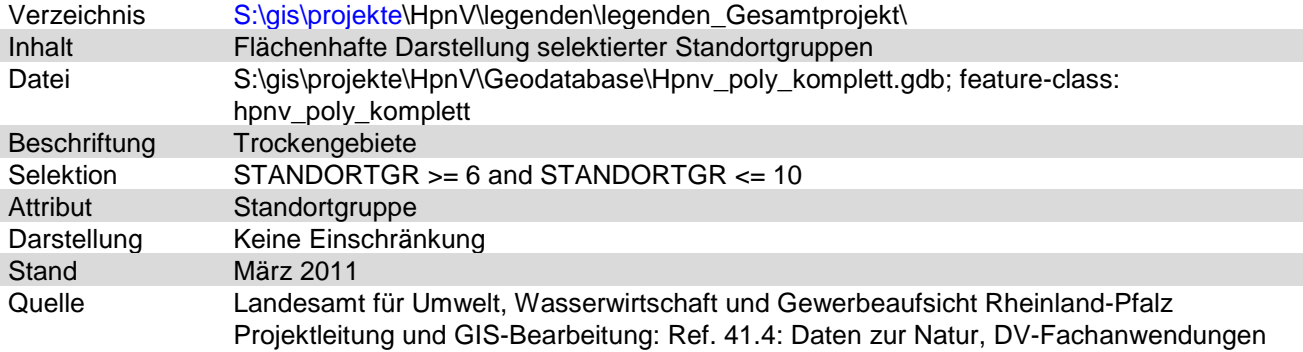

#### Sümpfe und Moore.lyr

Sümpfe und Moore

Sehr basenarme Sümpfe und Moore

Basenhaltige oder basenreiche Sümpfe und Moore

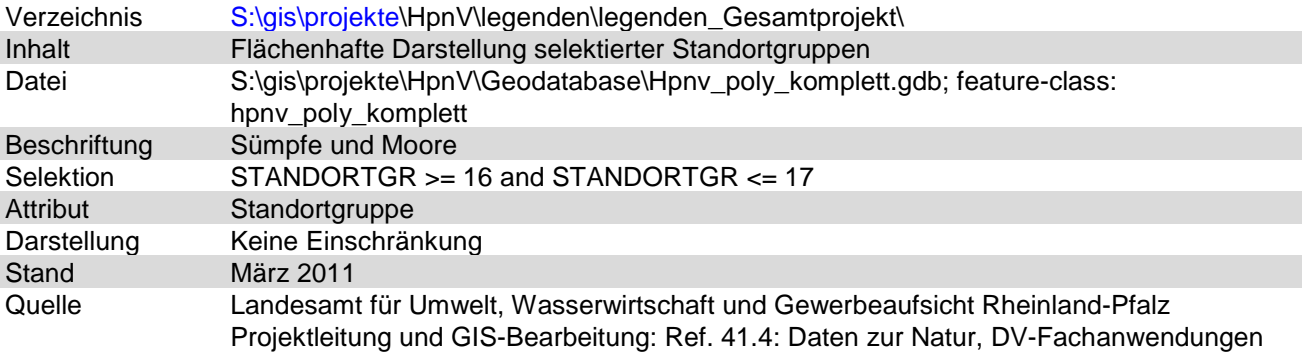

#### Gebiete mittlerer Bodenfeuchte.lyr

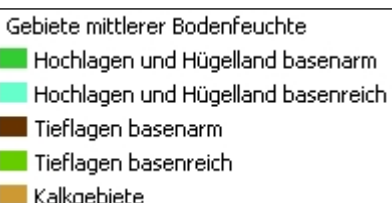

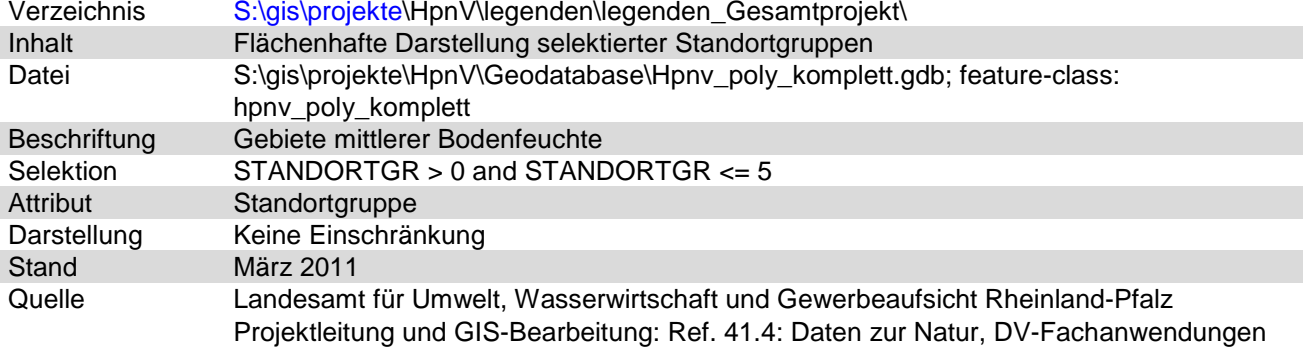

#### Feuchtstandorte.lyr

Feuchtstandorte (außer Sümpfe und Moore)

Quellen und Quellbäche

Flussauen

Feuchtstandorte der Hochlagen

Basenarme Feuchtstandorte

Basenreiche Feuchtstandorte

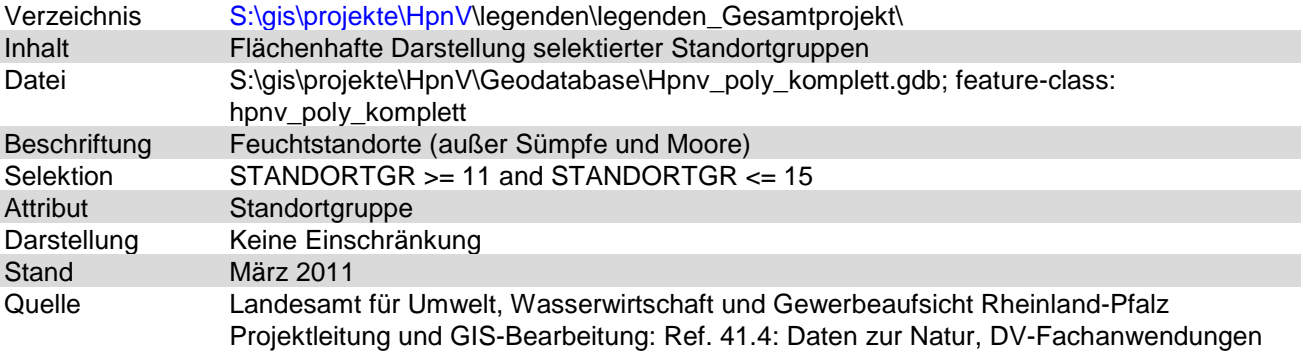

#### <span id="page-16-0"></span>2.2.1.3.3 Standorteigenschaften

Allen Kartiereinheiten sind Standorteigenschaften, die vor allem durch das Basen-Feuchte-Schema bestimmt sind, zugeordnet und sie sind in drei Layer zusammengefasst. JEDER Fläche (mit wenigen Ausnahmen) sind DREI Standorteigenschaften (Basenstufe, Feuchtestufe, Klimamerkmal) zugeordnet, so dass für JEDE DER DREI Standorteigenschaften eine fast flächendeckende Information für die gesamte Landesfläche von Rheinland-Pfalz vorliegt.

#### Basenstufe.lyr

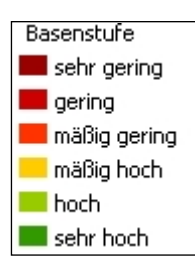

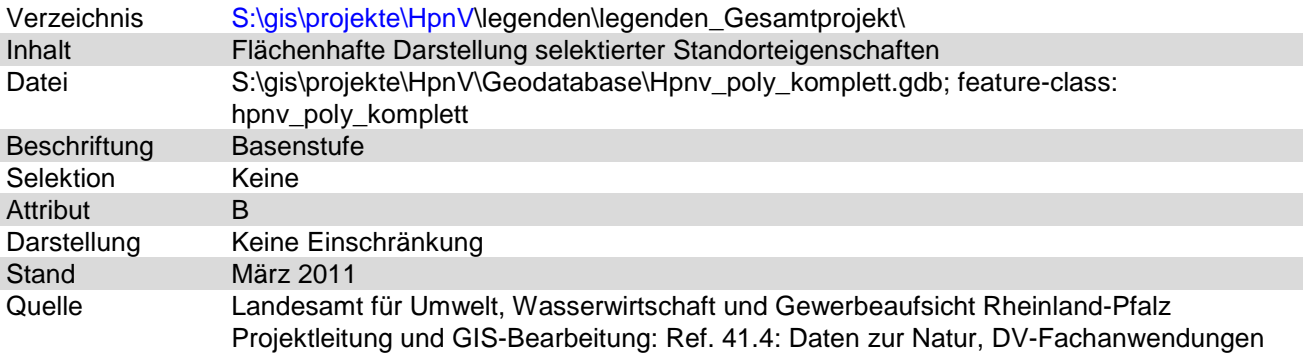

#### Feuchtestufe.lyr

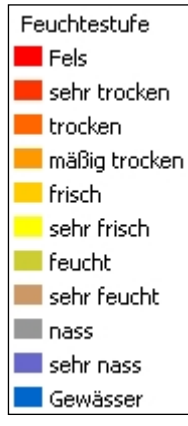

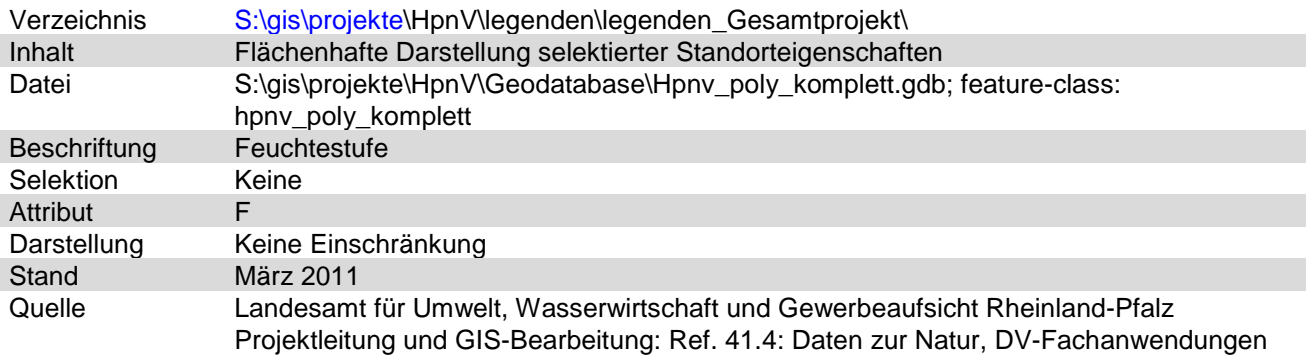

#### Klimamerkmal.lyr

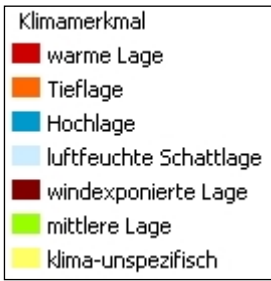

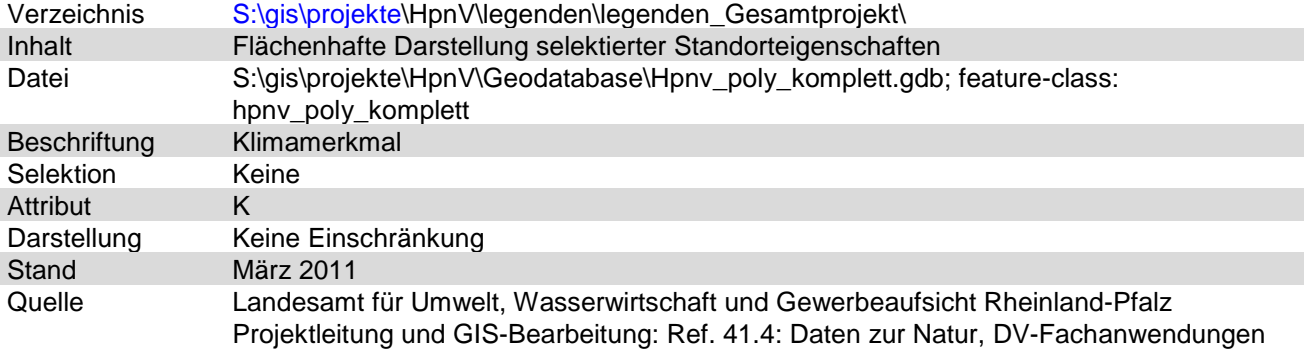

LANDESAMT FÜR UMWELT, WASSERWIRTSCHAFT UND GEWERBEAUFSICHT RHEINLAND-PFALZ

#### <span id="page-18-0"></span>**2.2.2 Einzelprojekte mit Übersichts- und Detailprojekt**

#### <span id="page-18-1"></span>**2.2.2.1 Kartiereinheiten**

Die HpnV-Kartiereinheiten setzen sich zusammen aus 6 Haupteinheiten und 3 Untereinheiten. JEDE Fläche ist genau EINER Kartiereinheit zugeordnet. Sie decken bis auf wenige Ausnahmen (z. B. große Fließgewässer) die gesamte Landesfläche von Rheinland-Pfalz ab. In der generalisierten Darstellung sind die Untereinheiten nicht enthalten.

#### <span id="page-18-2"></span>2.2.2.1.1 Projektfiles

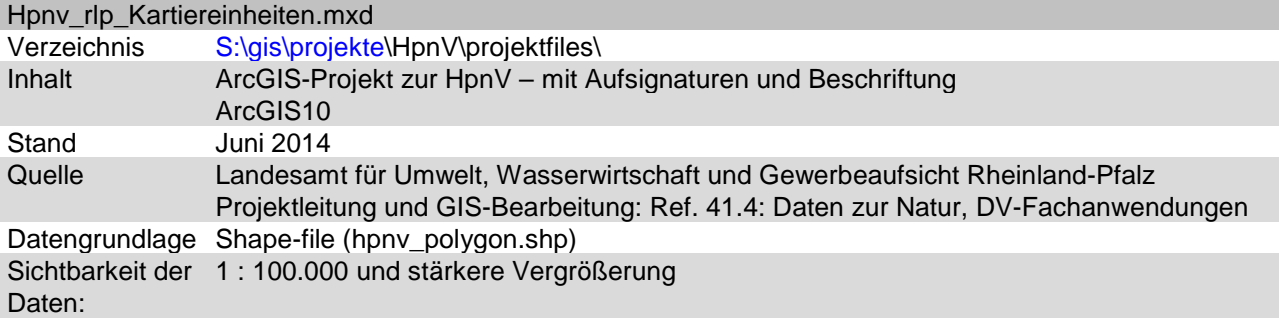

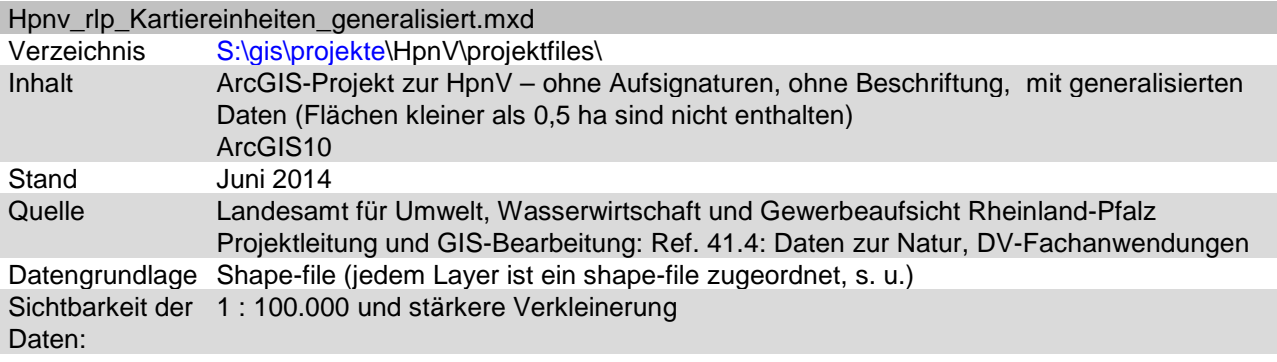

#### <span id="page-18-3"></span>2.2.2.1.2 Datengrundlage shapefiles

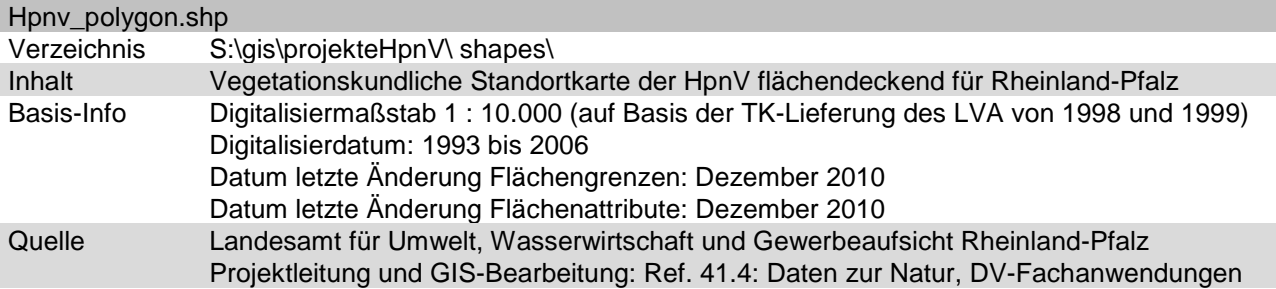

Es sind alle vorhandenen Attributfelder aufgeführt unabhängig davon, ob sie in den einzelnen Layern aus- oder eingeblendet sind.

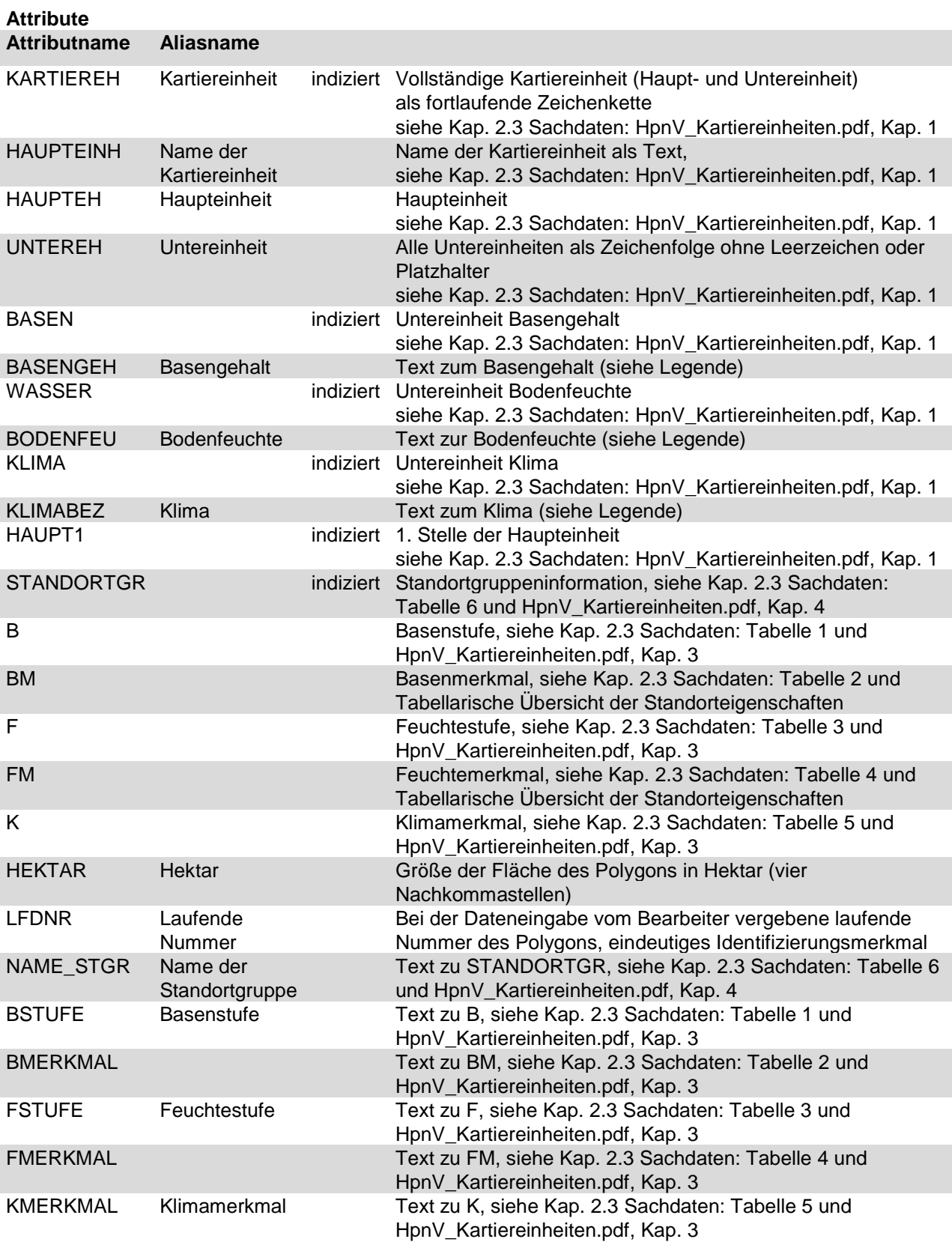

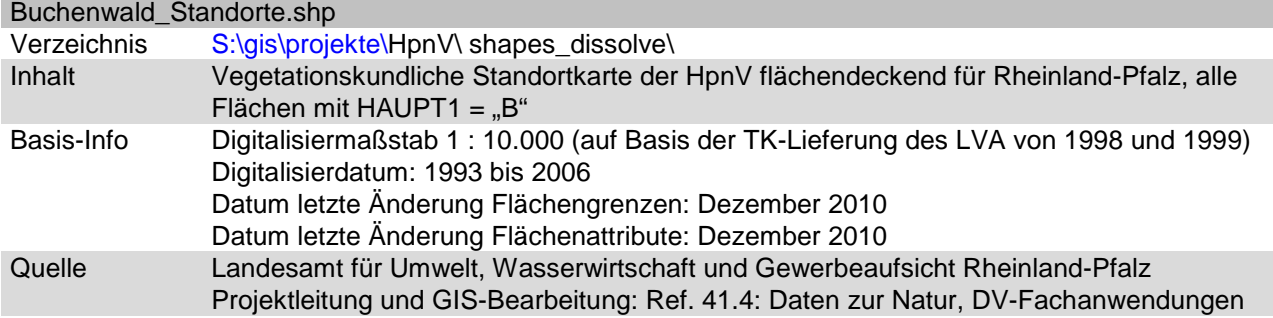

#### **Attribute**

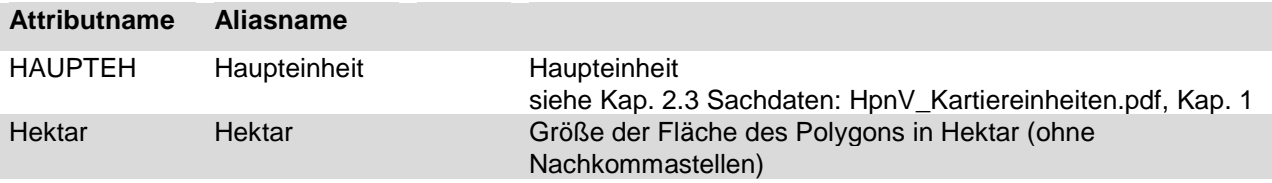

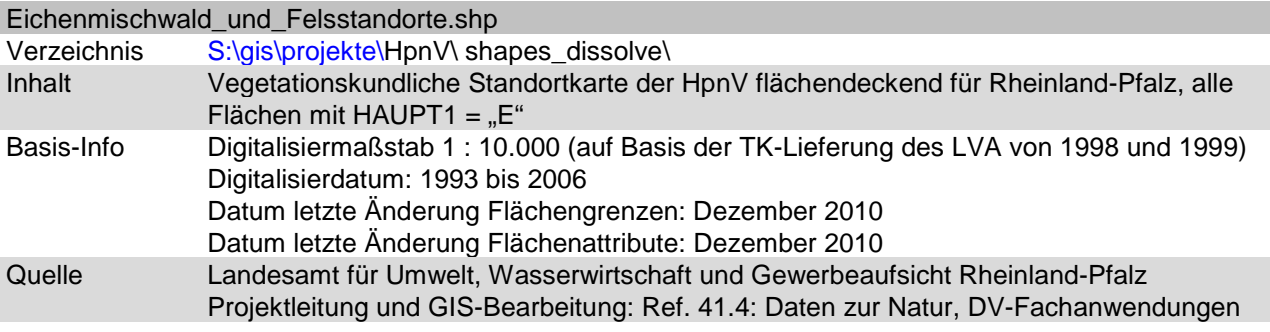

#### **Attribute**

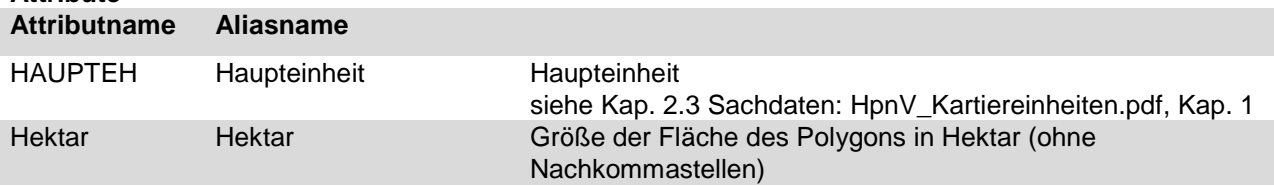

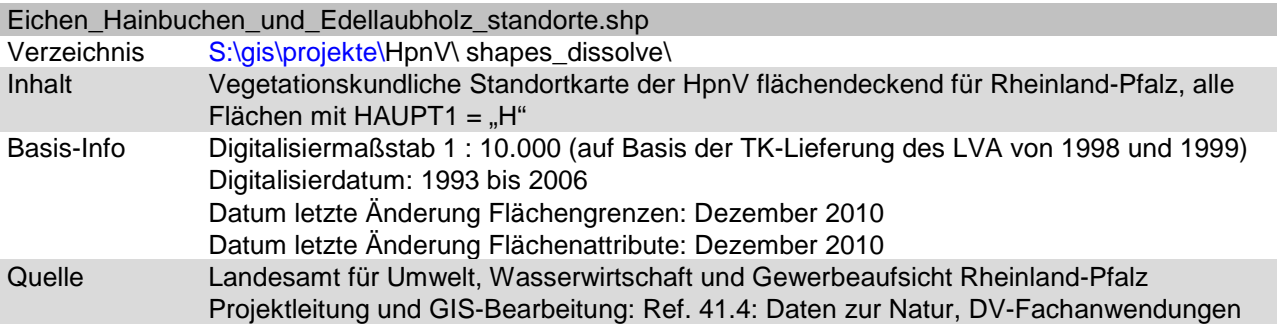

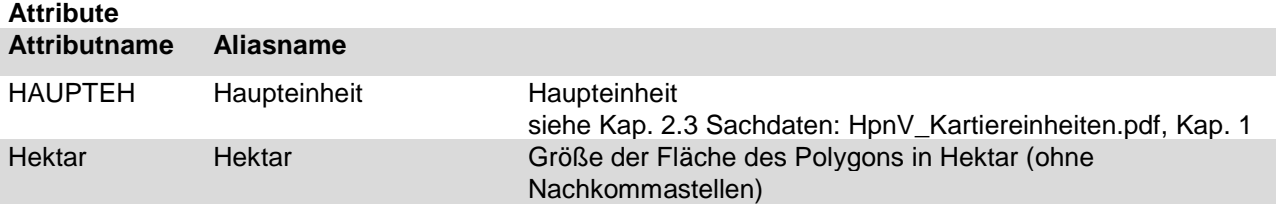

LANDESAMT FÜR UMWELT, WASSERWIRTSCHAFT UND GEWERBEAUFSICHT RHEINLAND-PFALZ

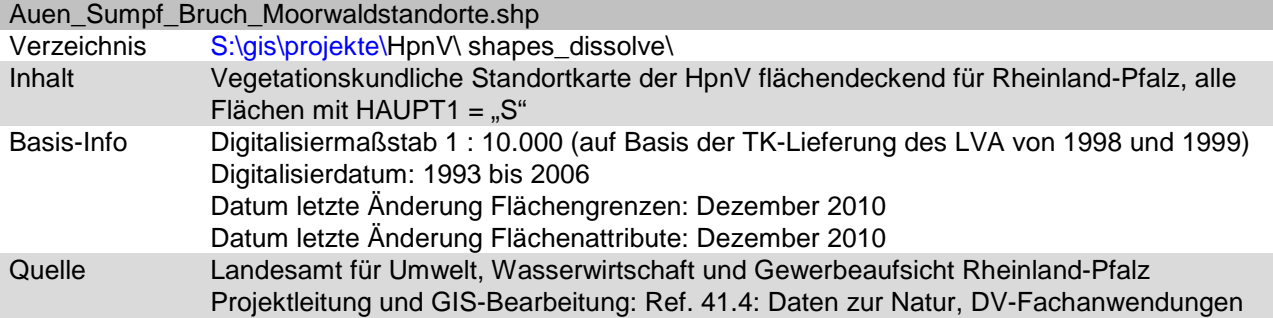

#### **Attribute**

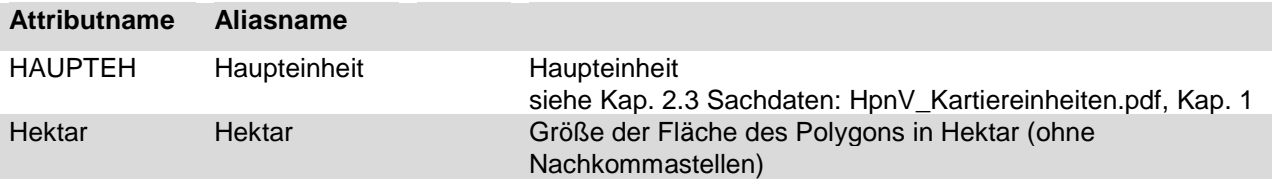

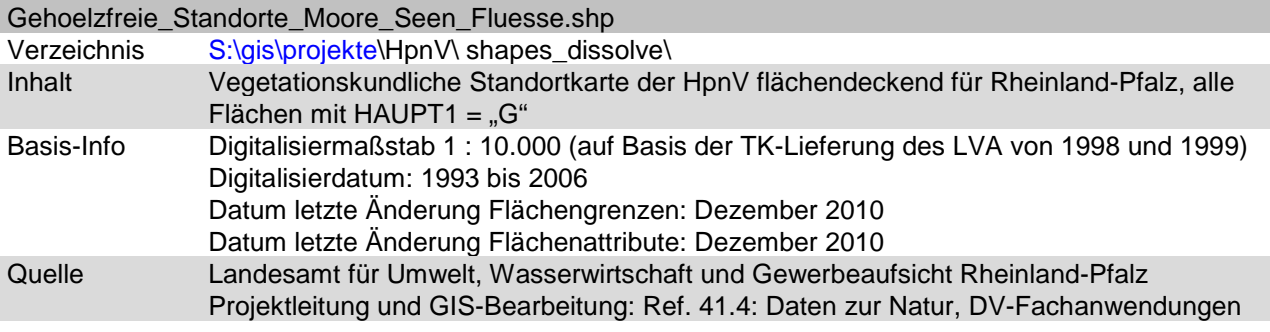

#### **Attribute**

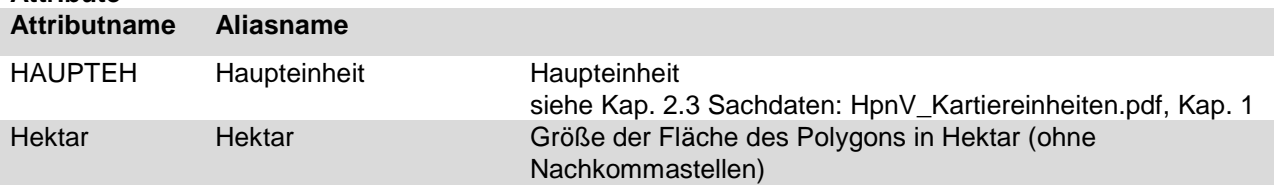

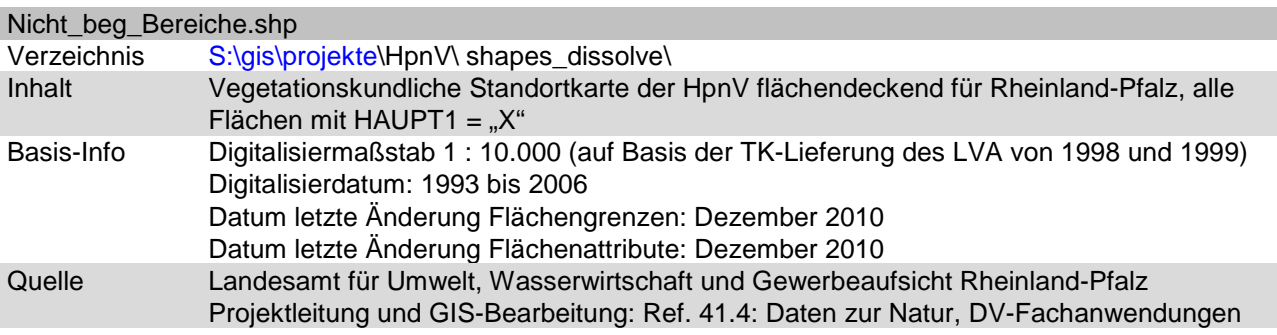

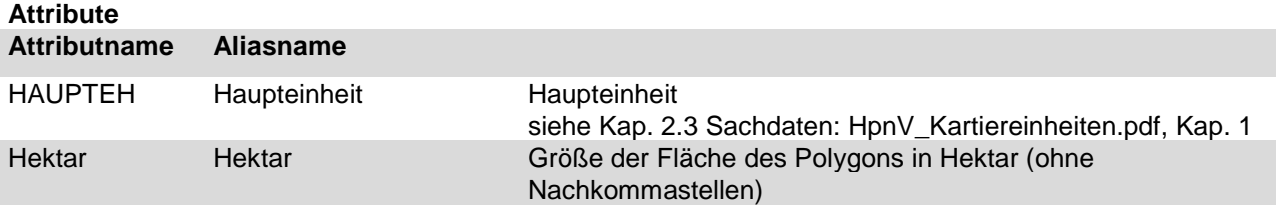

LANDESAMT FÜR UMWELT, WASSERWIRTSCHAFT UND GEWERBEAUFSICHT RHEINLAND-PFALZ

#### <span id="page-22-0"></span>2.2.2.1.3 Layerdateien / Legenden

Die Beschreibung der einzelnen Layerdateien und der auf ihrer Basis erzeugten Legenden ist gleichzeitig eine Erläuterung der ArcGIS-Projekte HpnV\_Kartiereinheiten.mxd und HpnV\_Kartiereinheiten\_generalisiert.mxd. Dabei bedeutet:

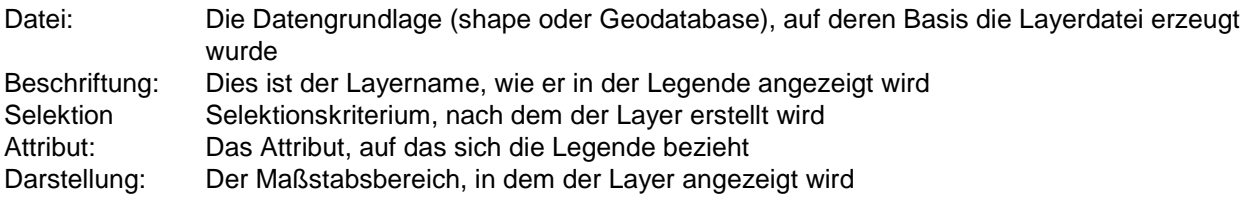

#### Basengehalt\_Detail.lyr

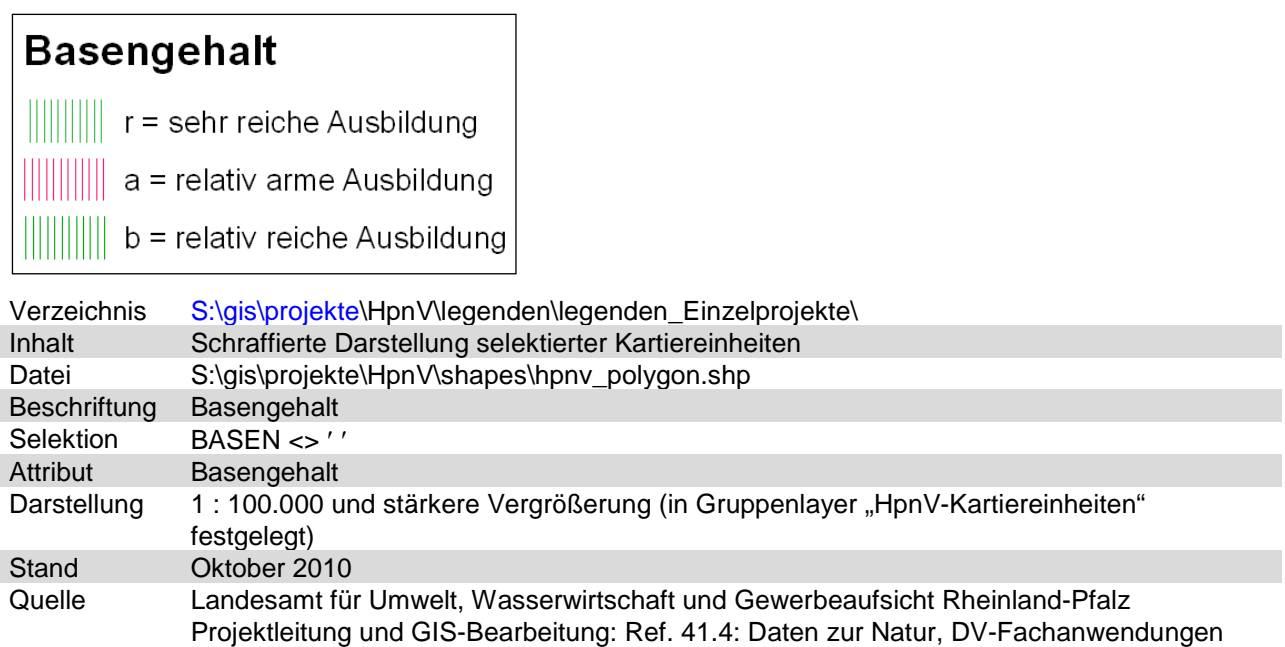

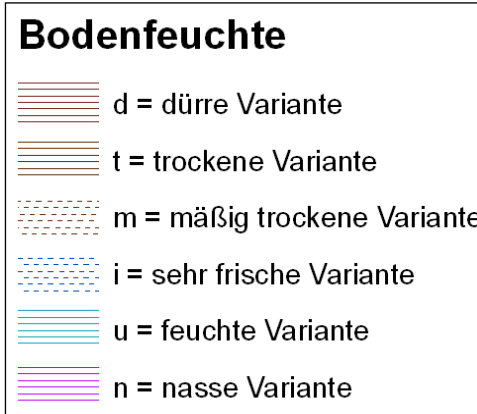

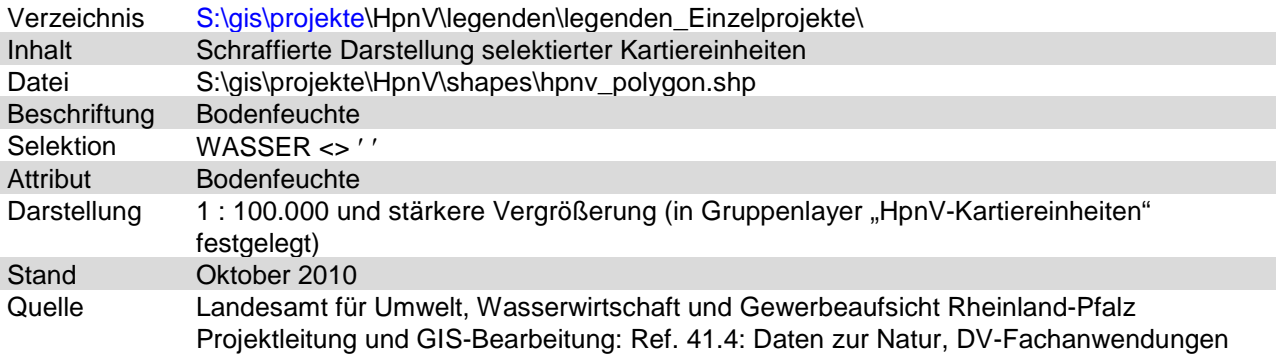

Klima\_Detail.lyr

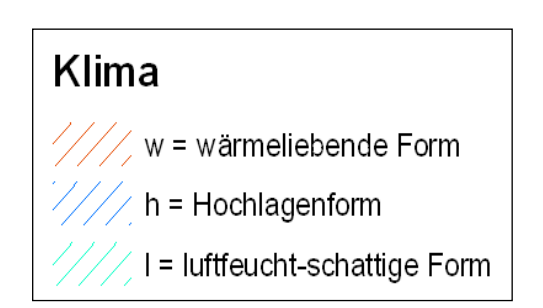

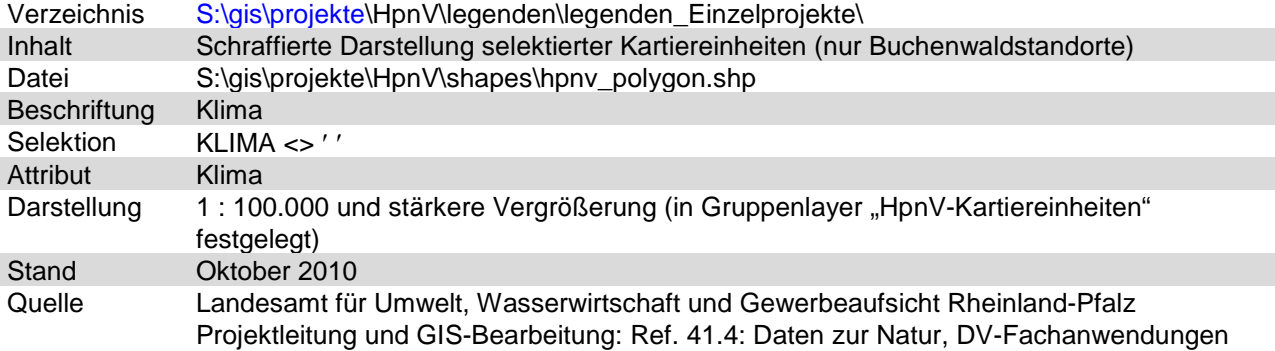

Die Layerdateien für Detail- und generalisierte Darstellung unterscheiden sich durch die verschiedenen, sich gegenseitig ergänzenden, Anzeigebereiche (1 : 100.000 und stärkere Vergrößerung für Detaildarstellung und 1 : 100.000 und stärkere Verkleinerung für generalisierte Darstellung) und die Auswahl der Felder, die in der Attributtabelle angezeigt werden.

#### BUCHENWALD-STANDORTE\_Detail.lyr bzw. BUCHENWALD-STANDORTE\_general.lyr

BUCHENWALD-STANDORTE BA Hainsimsen-Buchenwald BB Flattergras-Buchenwald

BC Perlgras-Buchenwald

**BD** Waldgersten-Buchenwald

**ES** BE Orchideen-Buchenwald

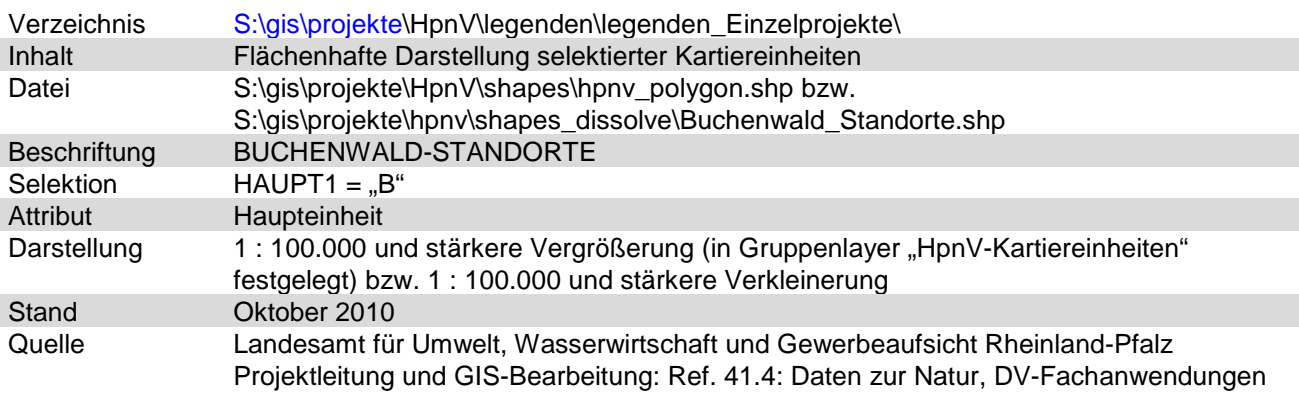

#### EICHENMISCHWALD- und FELSSTANDORTE\_Detail.lyr bzw. EICHENMISCHWALD- und FELSSTANDORTE\_general.lyr

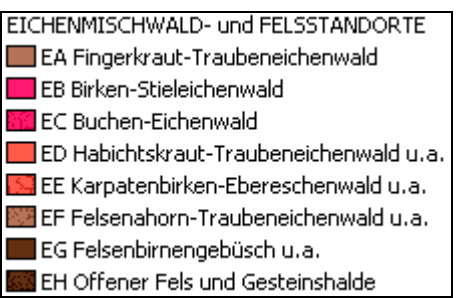

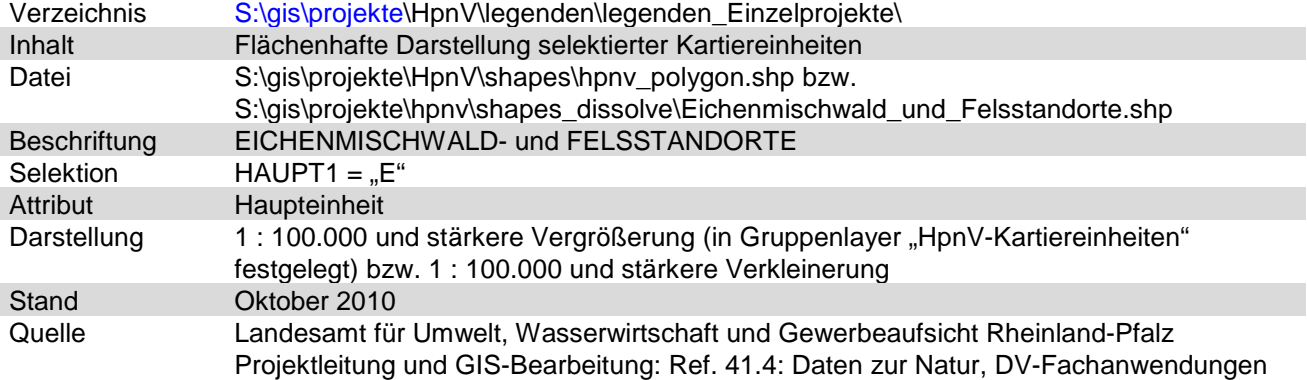

LANDESAMT FÜR UMWELT, WASSERWIRTSCHAFT UND GEWERBEAUFSICHT RHEINLAND-PFALZ

#### EICHEN-HAINBUCHEN- und EDELLAUBHOLZ-STANDORTE\_Detail.lyr bzw. EICHEN-HAINBUCHEN- und EDELLAUBHOLZ-STANDORTE\_general.lyr

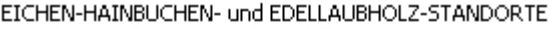

HA Stieleichen-Hainbuchenwald (Silikat)

HB Stieleichen-Hainbuchenwald (Kalk)

HC Traubeneichen-Hainbuchenwald

HE Bergulmen-Lindenwald

HF Spitzahorn-Lindenwald u.a.

<mark>33</mark> HG Bergahorn-Eschenwald u.a.

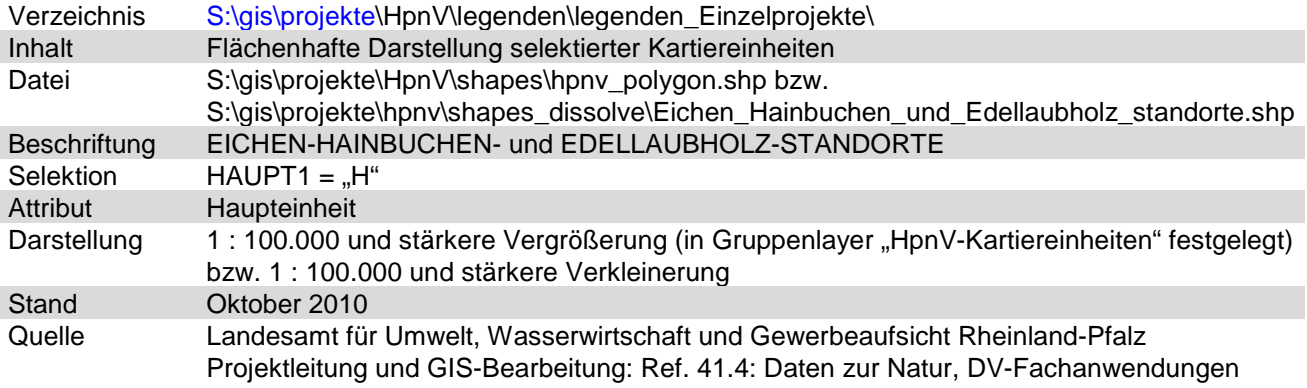

#### AUEN-, SUMPF-, BRUCH- und MOORWALD-STANDORTE\_Detail.lyr bzw. AUEN-, SUMPF-, BRUCH- und MOORWALD-STANDORTE\_general.lyr

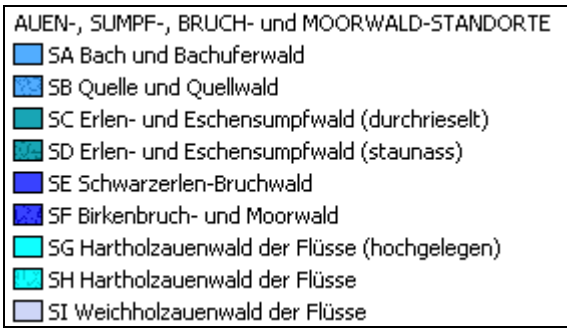

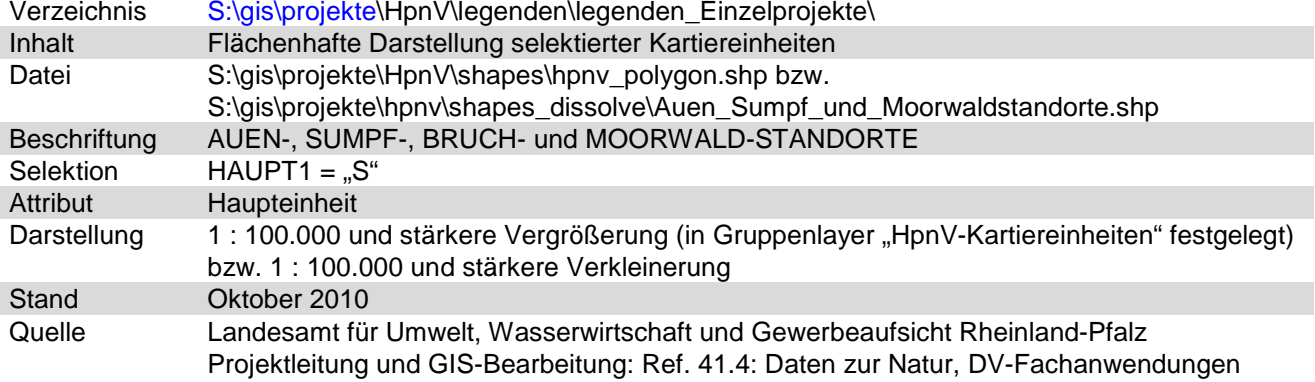

#### GEHÖLZFREIE STANDORTE der MOORE, SEEN und FLÜSSE\_Detail.lyr bzw. GEHÖLZFREIE STANDORTE der MOORE, SEEN und FLÜSSE\_general.lyr

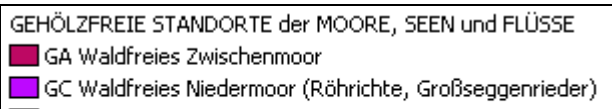

UZ GD Waldfreies Niedermoor (Wasserpflanzengesellschaften)

**We** GE Pionierstandort des Gewässerbetts

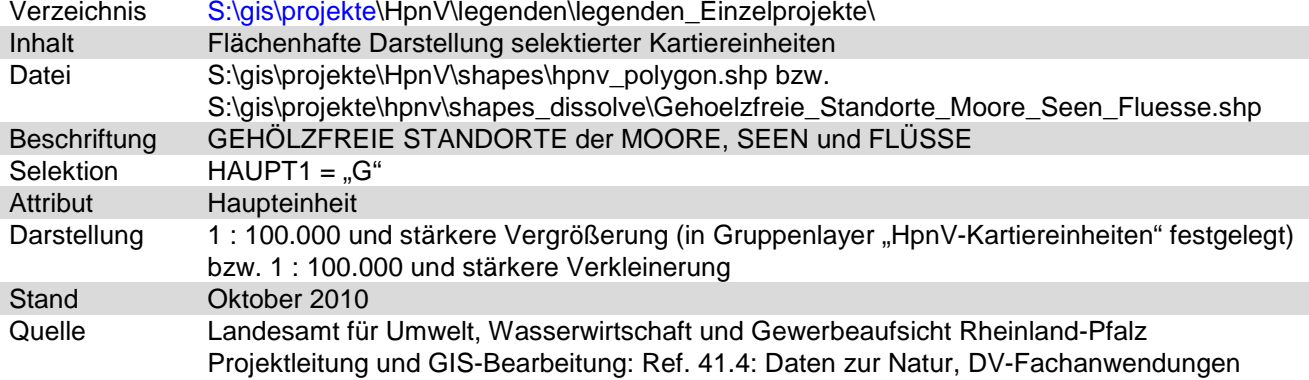

Nicht begangene Bereiche\_Detail.lyr bzw. Nicht begangene Bereiche\_general.lyr

Nicht begangene Bereiche XX nicht begangene Bereiche

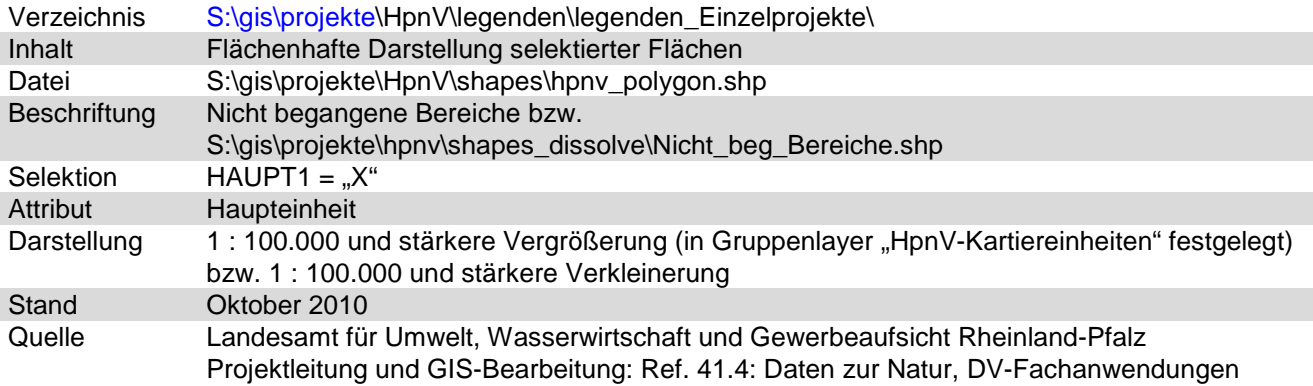

#### <span id="page-27-0"></span>**2.2.2.2 Gruppierung nach Standorten**

Den Kartiereinheiten der HpnV sind 17 nach Standortparametern vergleichbare Gebietstypen zugeordnet. Diese sind in vier Layer zusammengefasst. JEDE Fläche ist genau EINEM Standort zugeordnet. Ihre Gesamtheit deckt bis auf wenige Ausnahmen (z. B. große Fließgewässer) die gesamte Landesfläche von Rheinland-Pfalz ab.

#### <span id="page-27-1"></span>2.2.2.2.1 Projektfiles

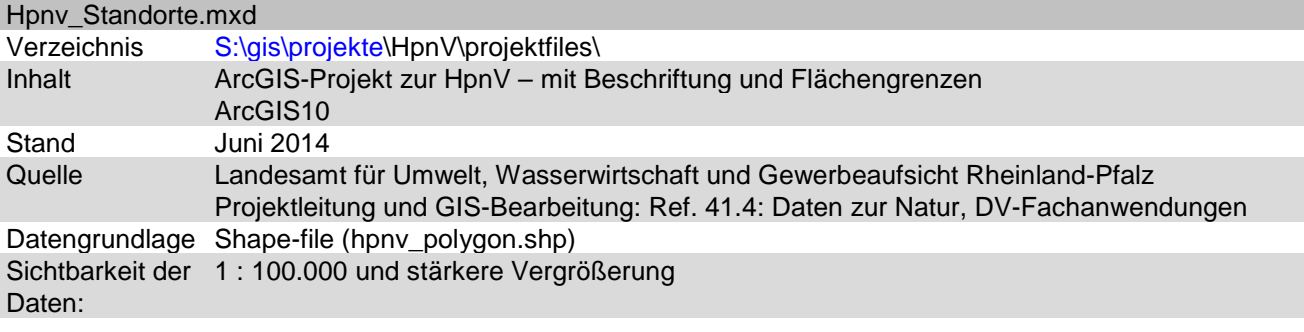

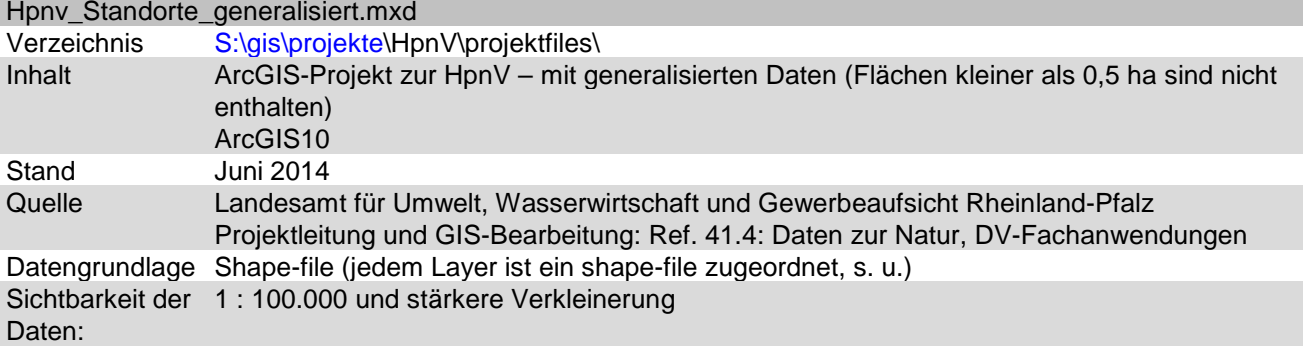

#### <span id="page-27-2"></span>2.2.2.2.2 Datengrundlage shapefiles

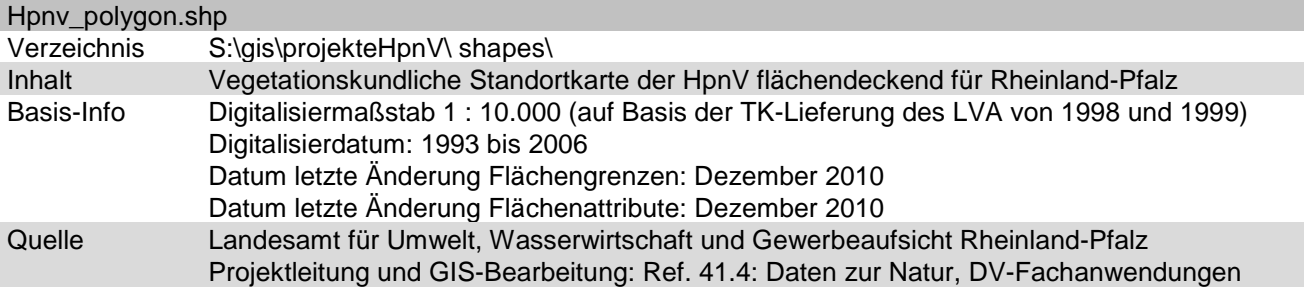

Es sind alle vorhandenen Attributfelder aufgeführt unabhängig davon, ob sie in den einzelnen Layern aus- oder eingeblendet sind.

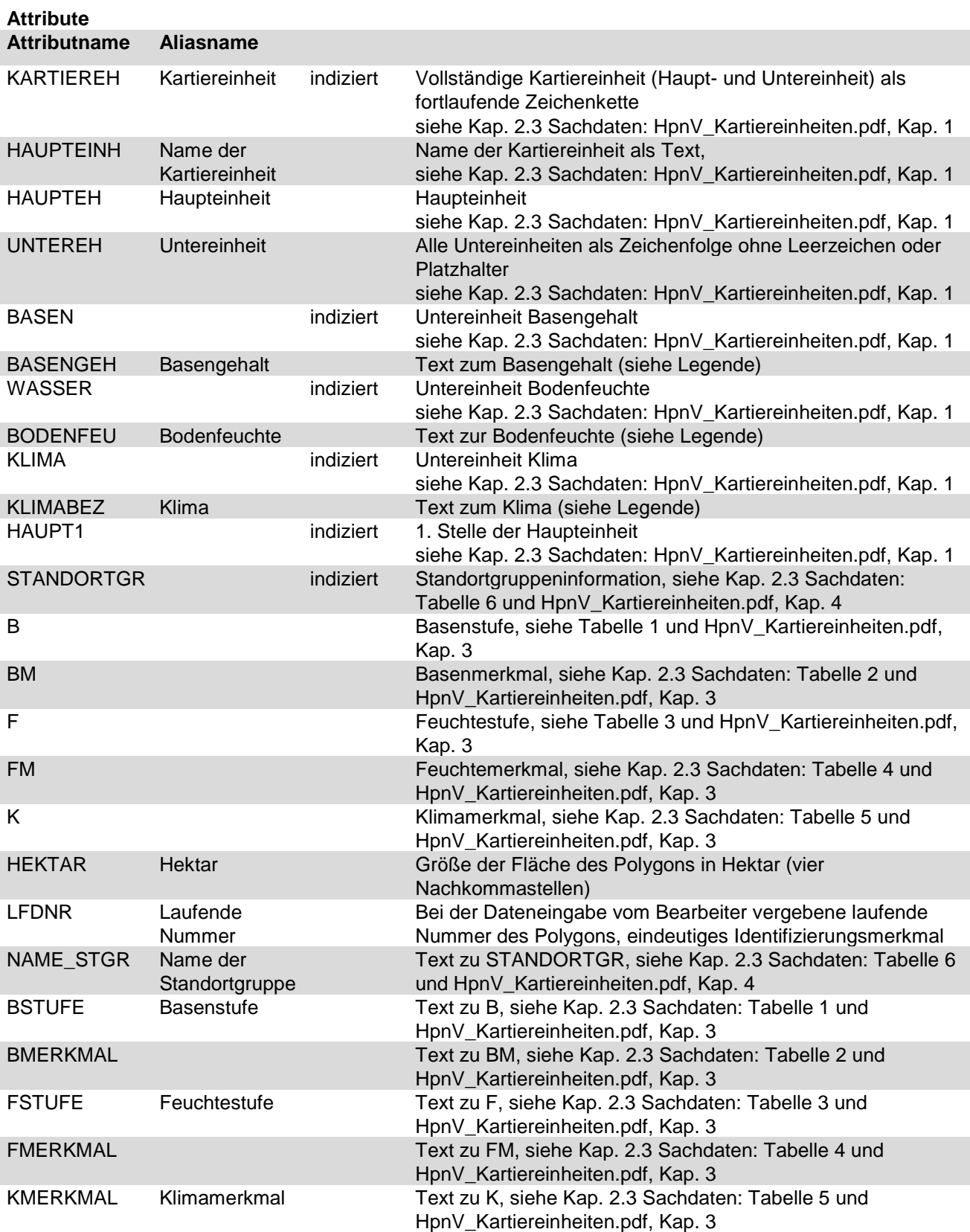

## LANDESAMT FÜR UMWELT, WASSERWIRTSCHAFT UND GEWERBEAUFSICHT RHEINLAND-PFALZ

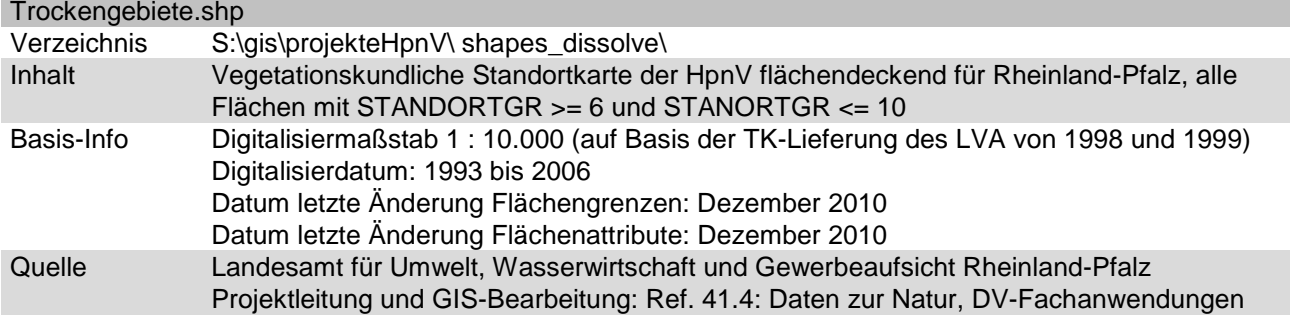

**Attribute**

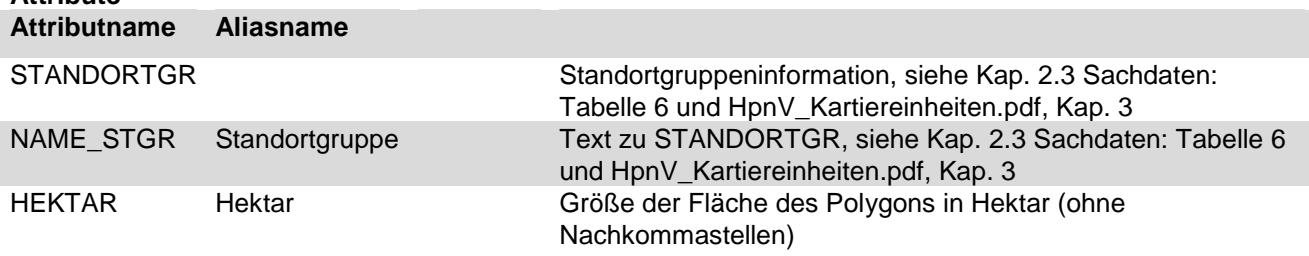

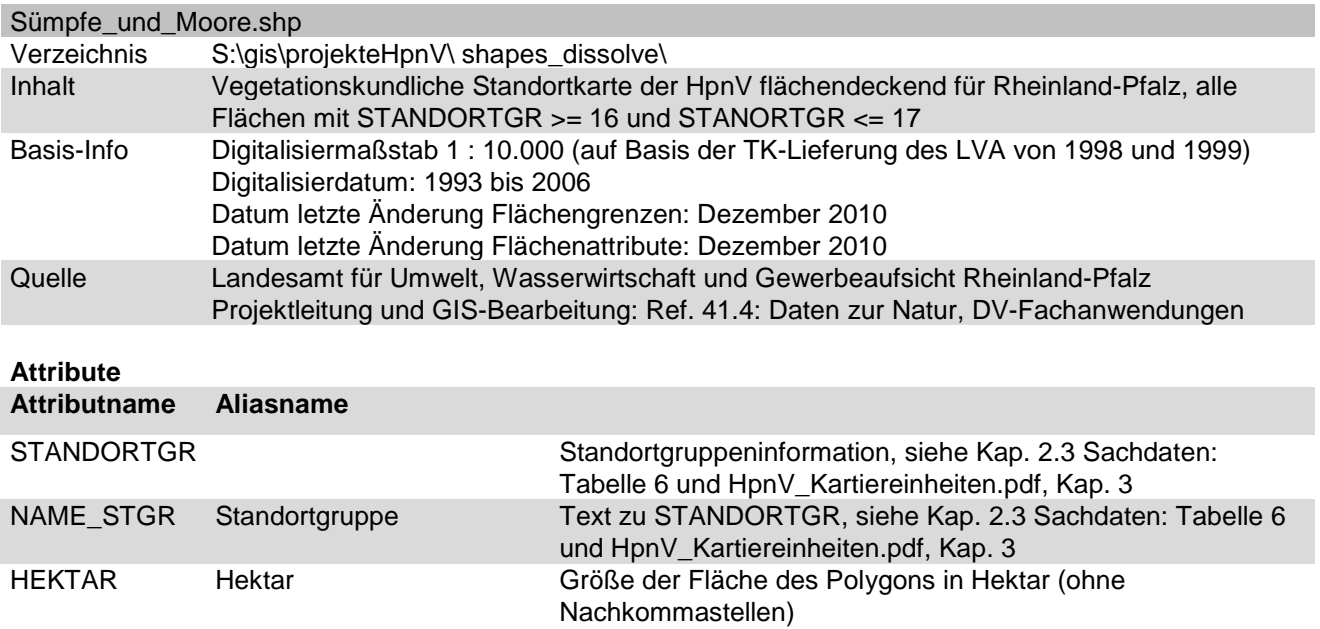

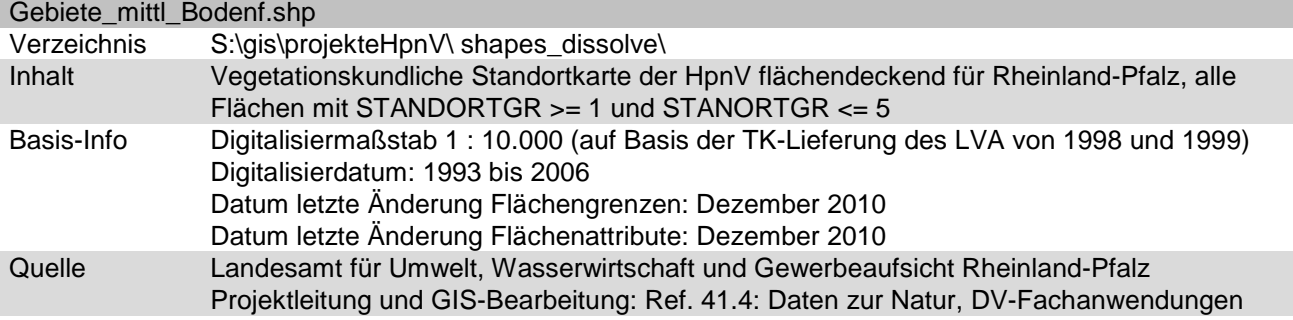

**Attribute**

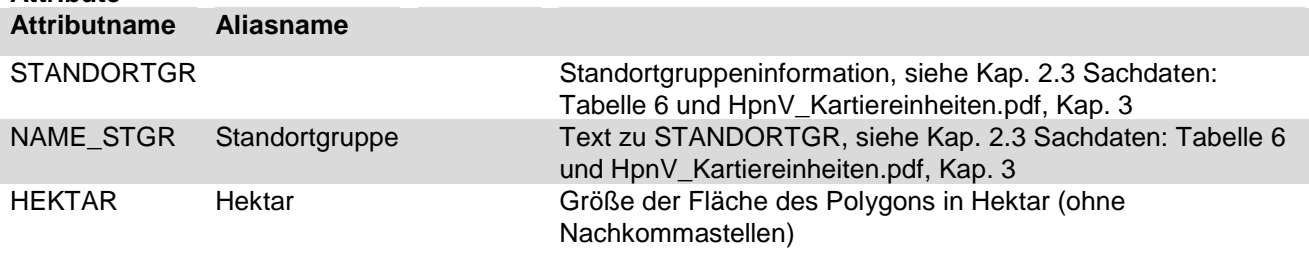

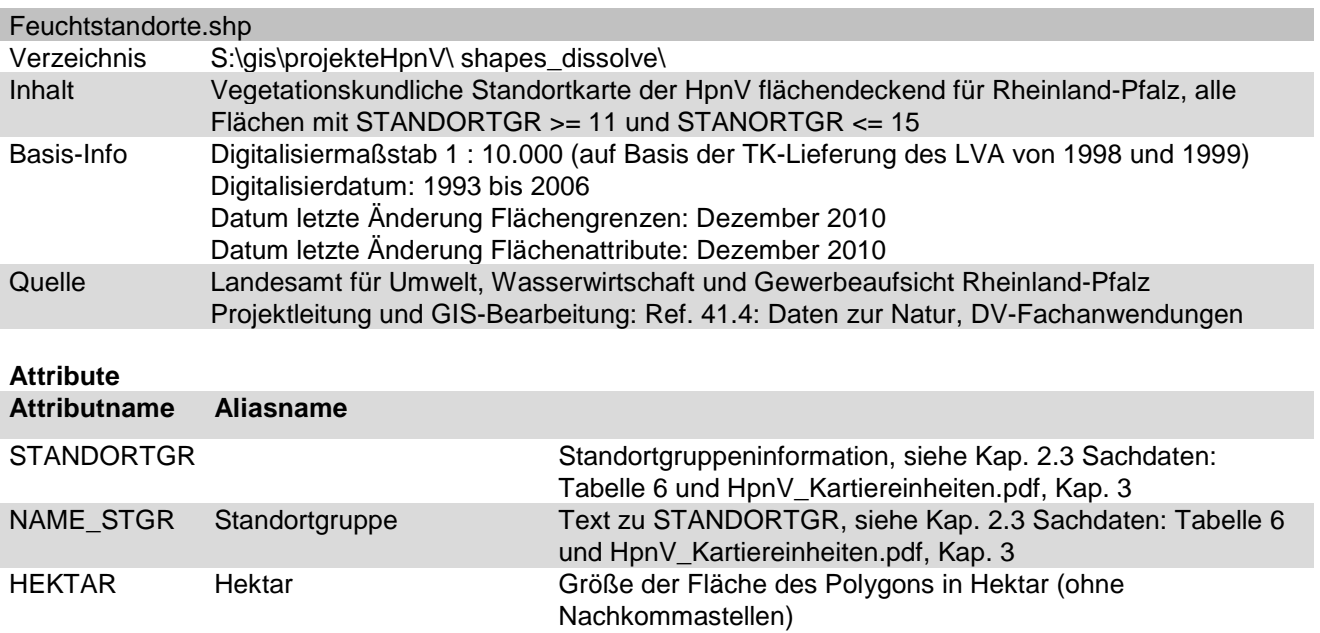

#### <span id="page-31-0"></span>2.2.2.2.3 Layerdateien / Legenden

Die Beschreibung der einzelnen Layerdateien und der auf ihrer Basis erzeugten Legenden ist gleichzeitig eine Erläuterung der ArcGIS-Projekte HpnV\_Standorte.mxd und HpnV\_Standorte\_generalisiert.mxd. Dabei bedeutet:

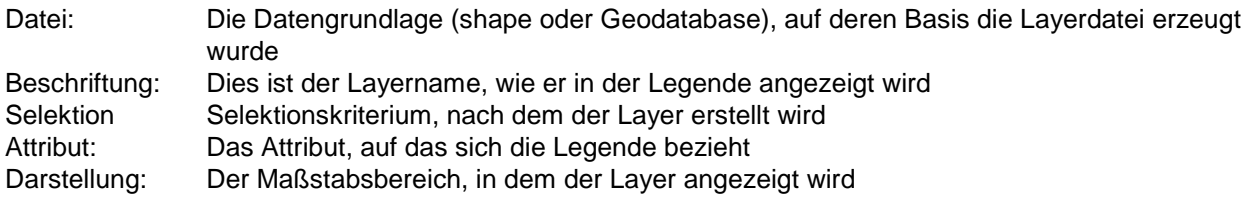

Die Layerdateien für Detail- und generalisierte Darstellung unterscheiden sich durch die verschiedenen, sich gegenseitig ergänzenden, Anzeigebereiche (1 : 100.000 und stärkere Vergrößerung für Detaildarstellung bzw. 1 : 100.000 und stärkere Verkleinerung für generalisierte Darstellung) und die Auswahl der Felder, die in der Attributtabelle angezeigt werden.

Trockengebiete\_Detail.lyr bzw. Trockengebiete\_general.lyr

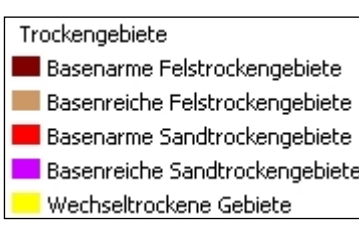

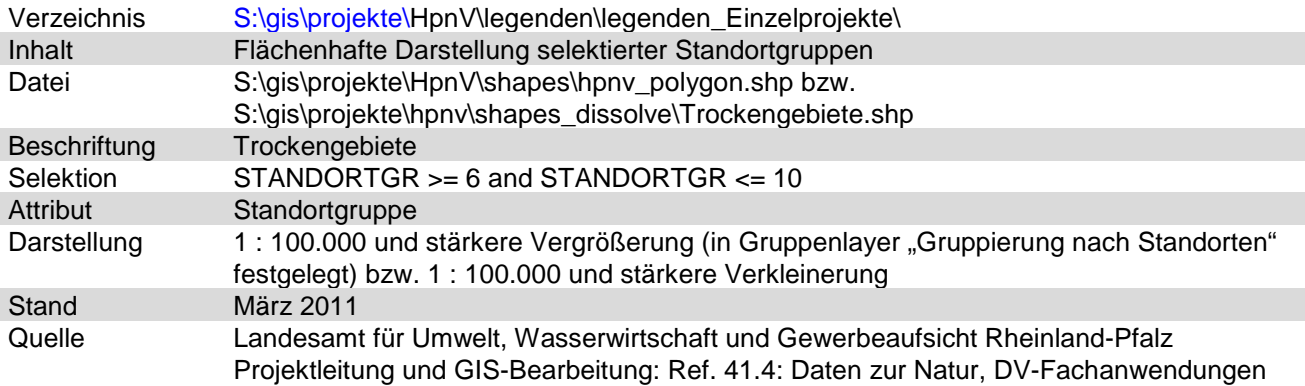

#### Sümpfe und Moore\_Detail.lyr bzw. Sümpfe und Moore\_general.lyr

Sümpfe und Moore

Sehr basenarme Sümpfe und Moore

Basenhaltige oder basenreiche Sümpfe und Moore

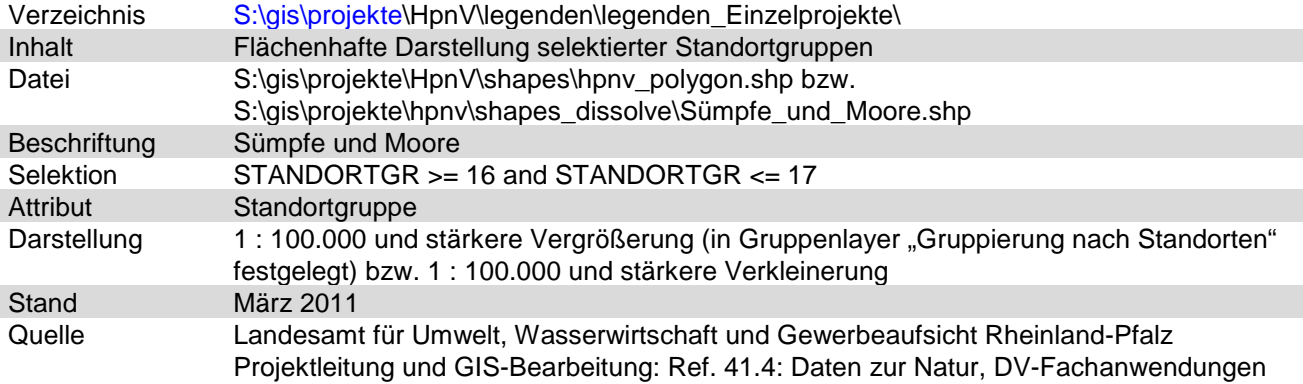

#### Gebiete mittlerer Bodenfeuchte\_Detail.lyr bzw. Gebiete mittlerer Bodenfeuchte\_general.lyr

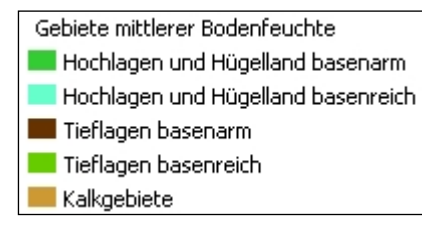

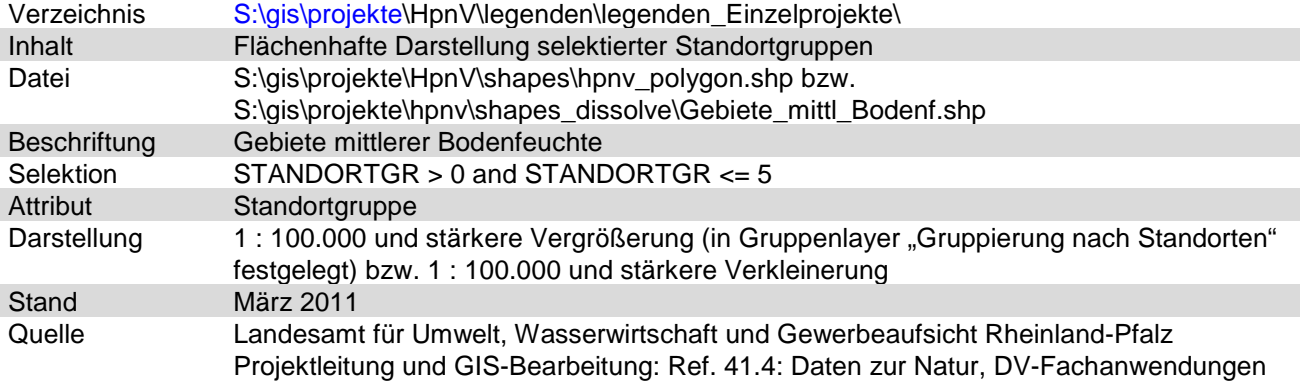

#### Feuchtstandorte\_Detail.lyr bzw. Feuchtstandorte\_general.lyr

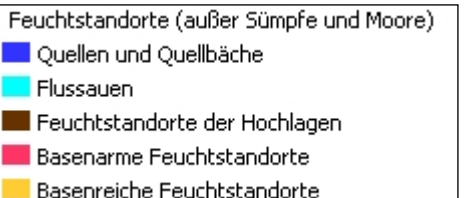

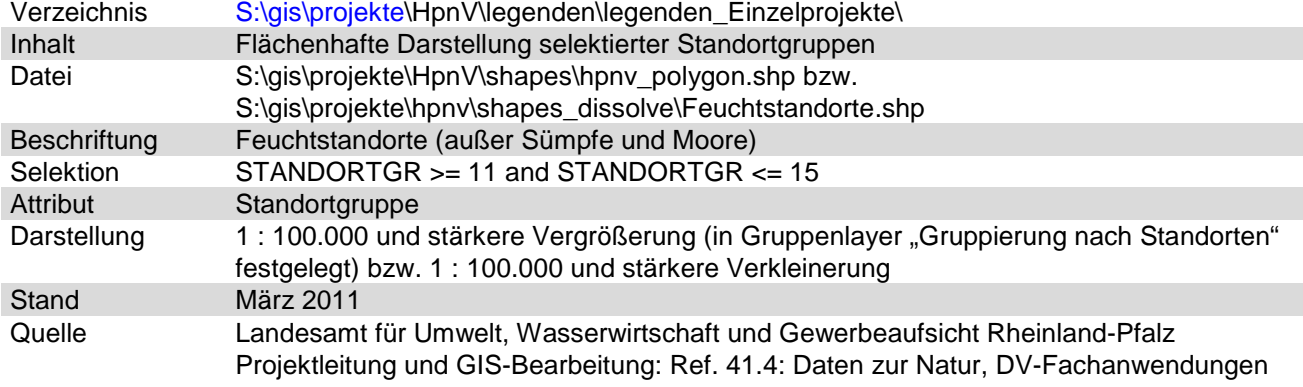

#### <span id="page-34-0"></span>**2.2.2.3 Standorteigenschaften**

Allen Kartiereinheiten sind Standorteigenschaften, die vor allem durch das Basen-Feuchte-Schema bestimmt sind, zugeordnet. JEDER Fläche (mit wenigen Ausnahmen) sind DREI Standorteigenschaften (Basenstufe, Feuchtestufe, Klimamerkmal) zugeordnet, so dass für JEDE DER DREI Standorteigenschaften eine fast flächendeckende Information für die gesamte Landesfläche von Rheinland-Pfalz vorliegt. Entsprechend der drei Standorteigenschaften wird das Projekt in drei Layern dargestellt.

#### <span id="page-34-1"></span>2.2.2.3.1 Projektfiles

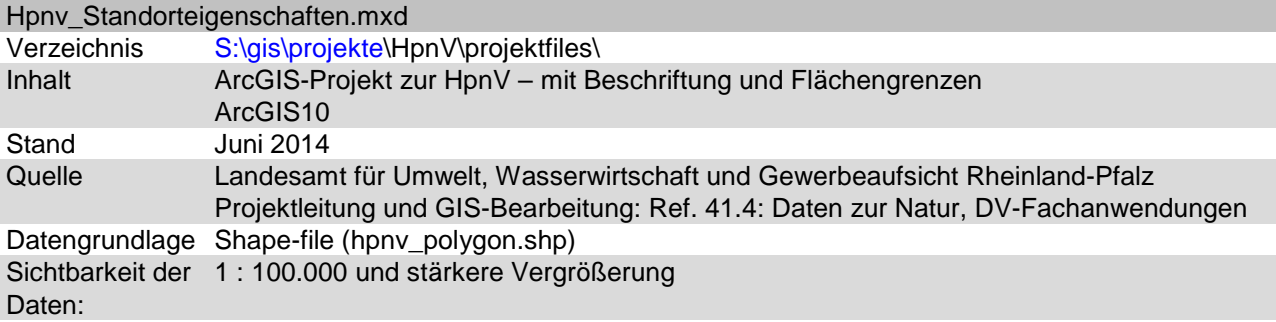

#### Hpnv\_Standorteigenschaften\_generalisiert.mxd

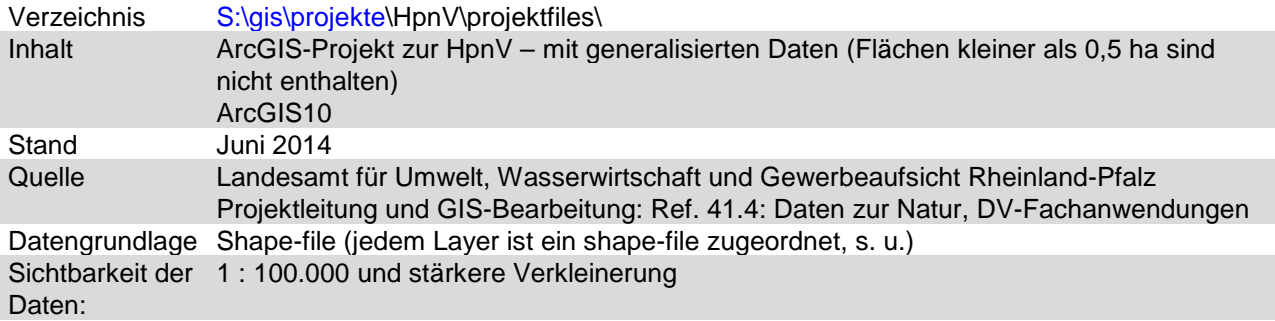

#### <span id="page-35-0"></span>2.2.2.3.2 Datengrundlage shapefiles

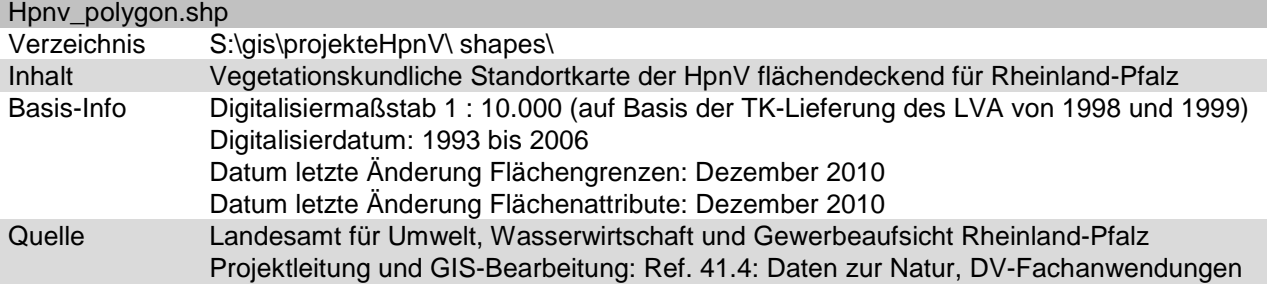

Es sind alle vorhandenen Attributfelder aufgeführt unabhängig davon, ob sie in den einzelnen Layern aus- oder eingeblendet sind.

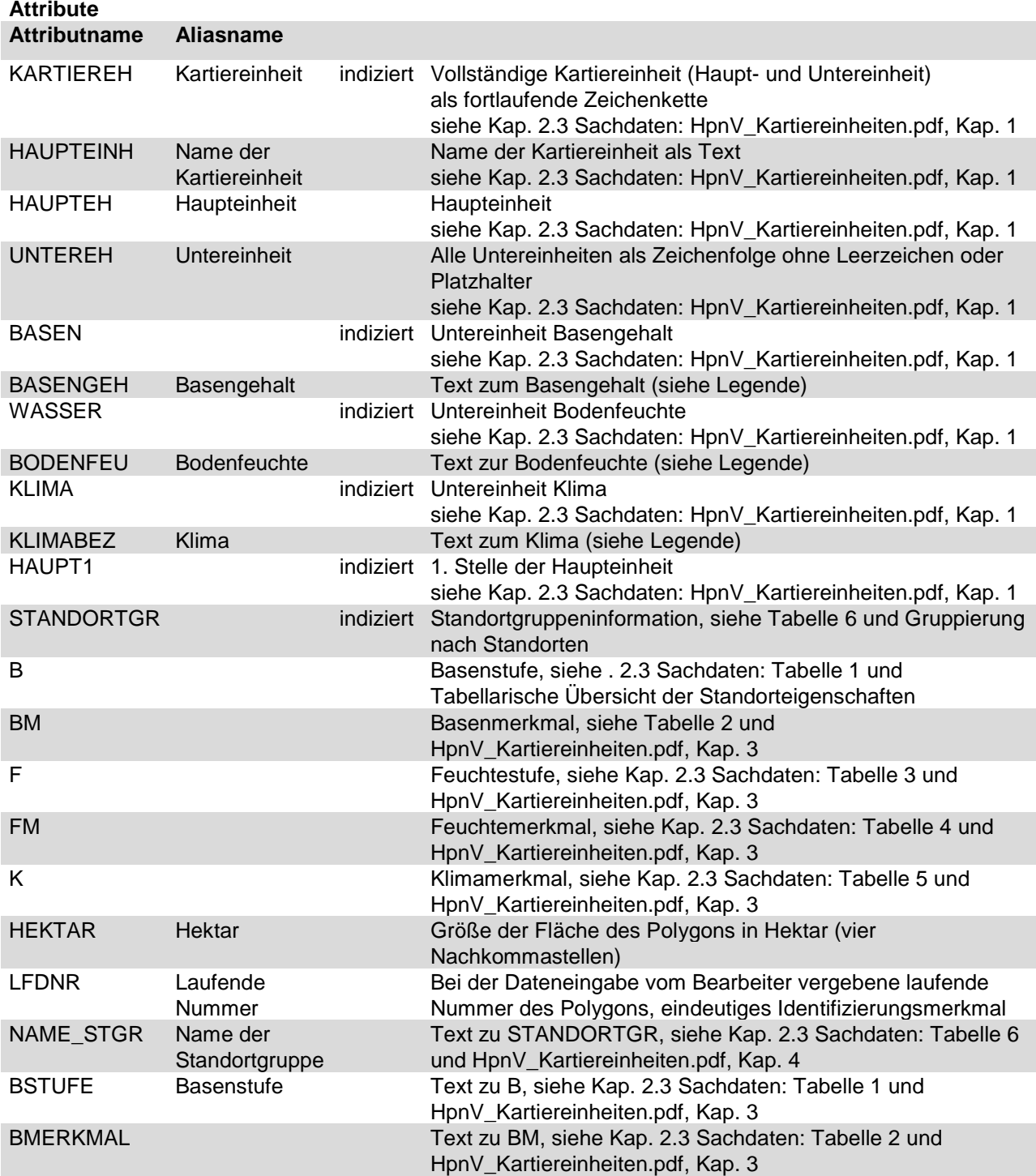

LANDESAMT FÜR UMWELT, WASSERWIRTSCHAFT UND GEWERBEAUFSICHT RHEINLAND-PFALZ

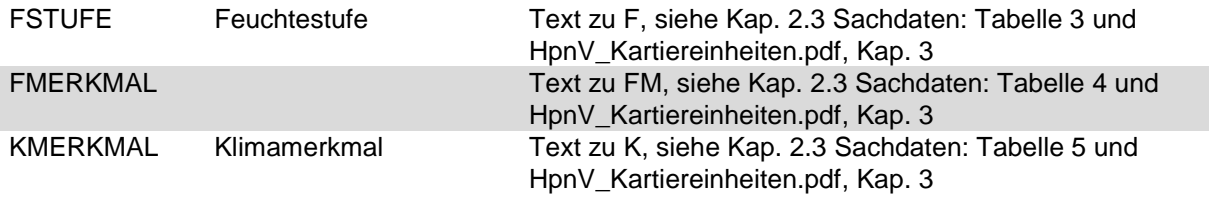

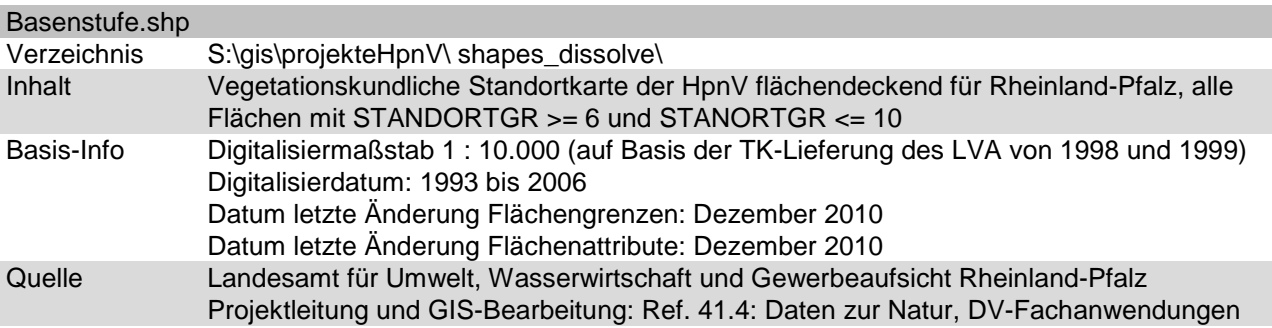

#### **Attribute**

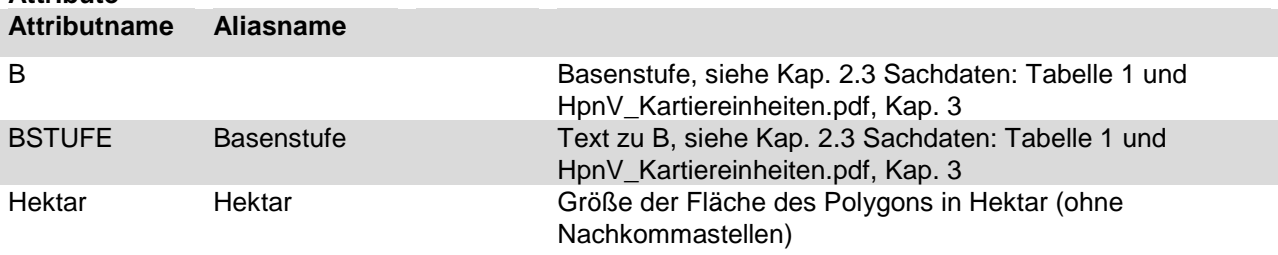

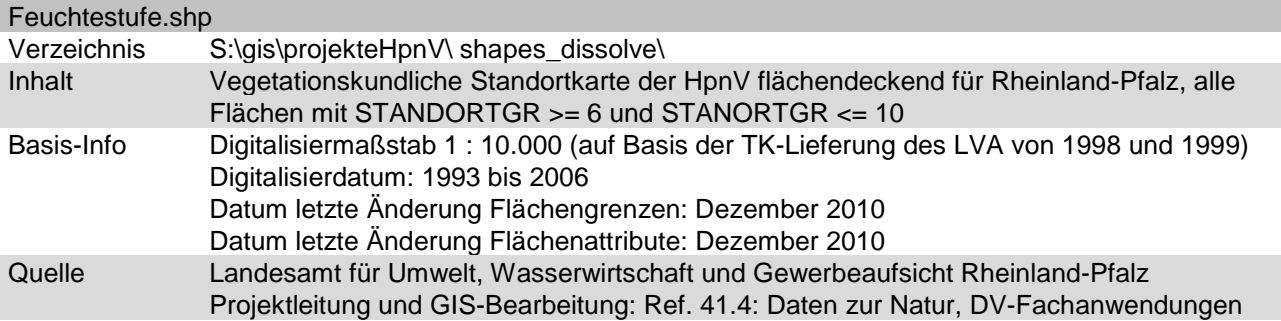

#### **Attribute**

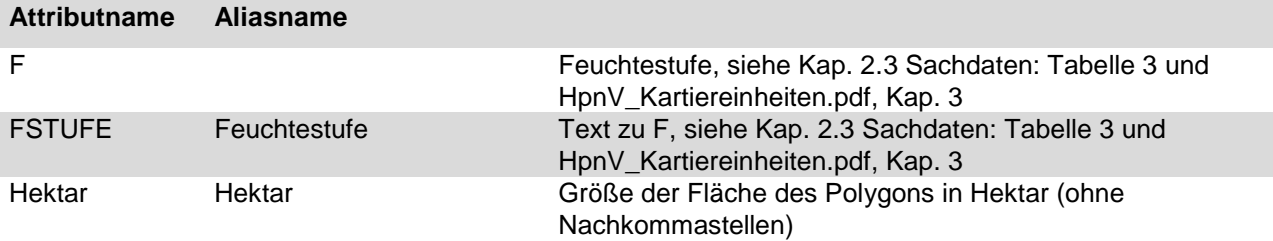

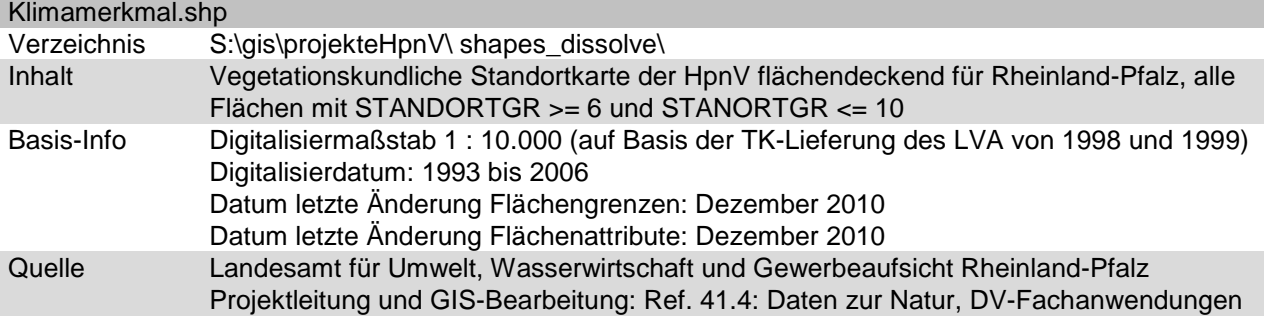

**Attribute**

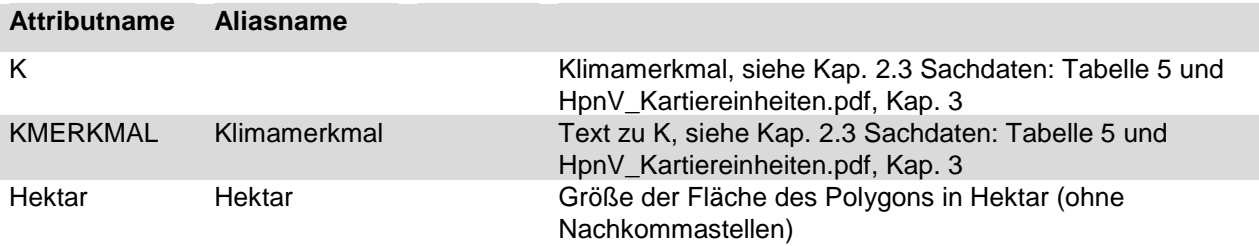

#### <span id="page-38-0"></span>2.2.2.3.3 Layerdateien / Legenden

Die Beschreibung der einzelnen Layerdateien und der auf ihrer Basis erzeugten Legenden ist gleichzeitig eine Erläuterung der ArcGIS-Projekte HpnV\_Standorteigenschaften.mxd und HpnV\_Standorteigenschaften\_generalisiert.mxd. Dabei bedeutet:

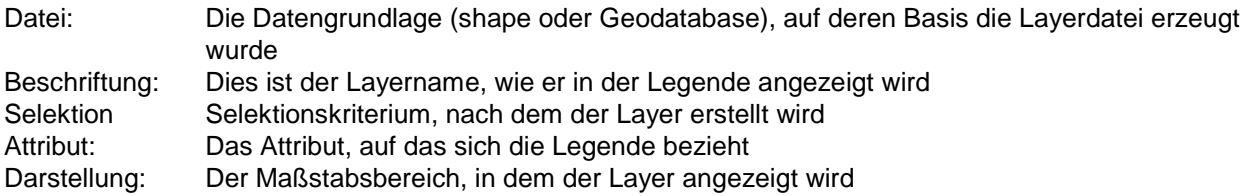

Die Layerdateien für Detail- und generalisierte Darstellung unterscheiden sich durch die verschiedenen, sich gegenseitig ergänzenden, Anzeigebereiche (1 : 100.000 und stärkere Vergrößerung für Detaildarstellung bzw. 1 : 100.000 und stärkere Verkleinerung für generalisierte Darstellung) und die Auswahl der Felder, die in der Attributtabelle angezeigt werden.

#### Basenstufe\_Detail.lyr bzw. Basenstufe\_general.lyr

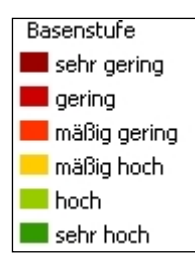

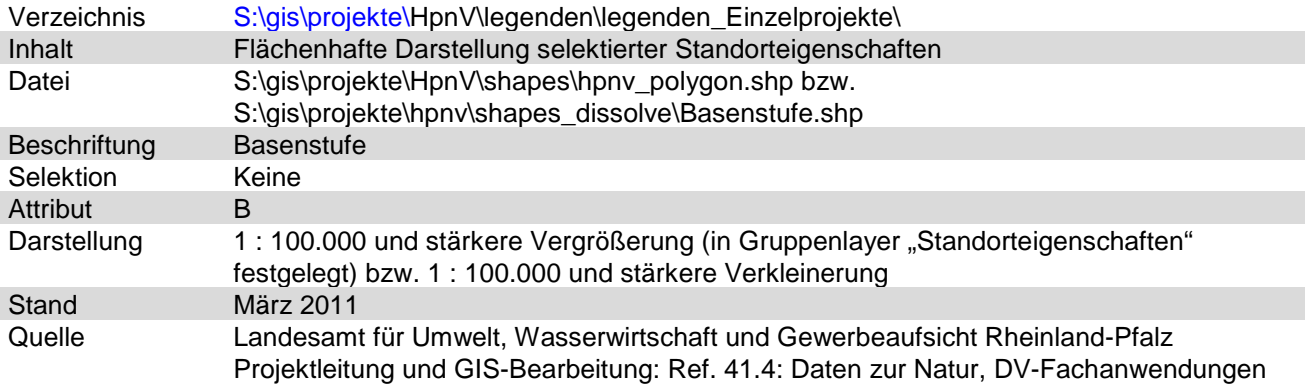

#### Feuchtestufe\_Detail.lyr bzw. Feuchtestufe\_general.lyr

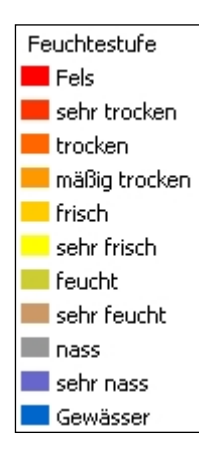

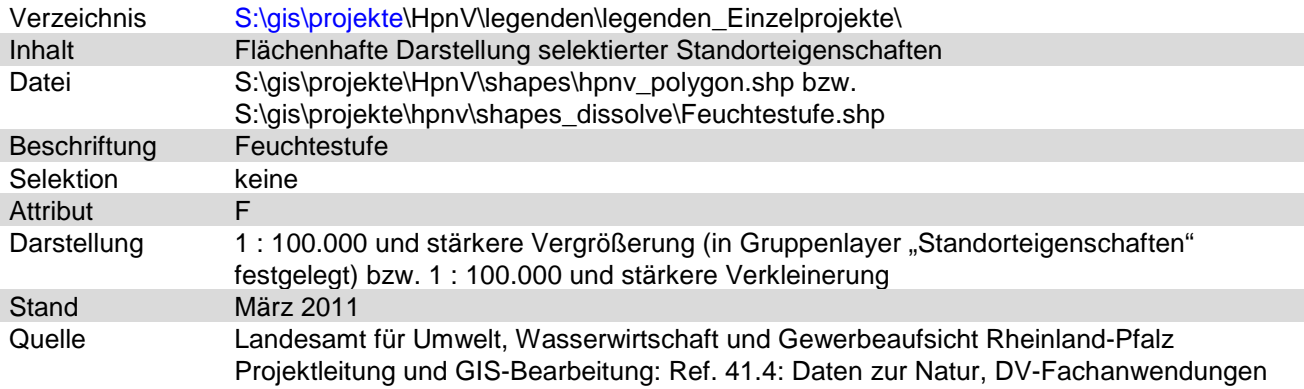

#### Klimamerkmal\_Detail.lyr bzw. Klimamerkmal\_general.lyr

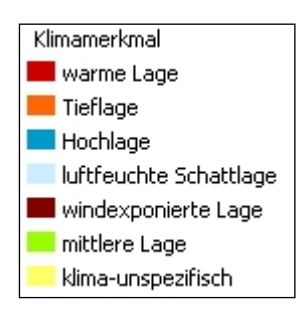

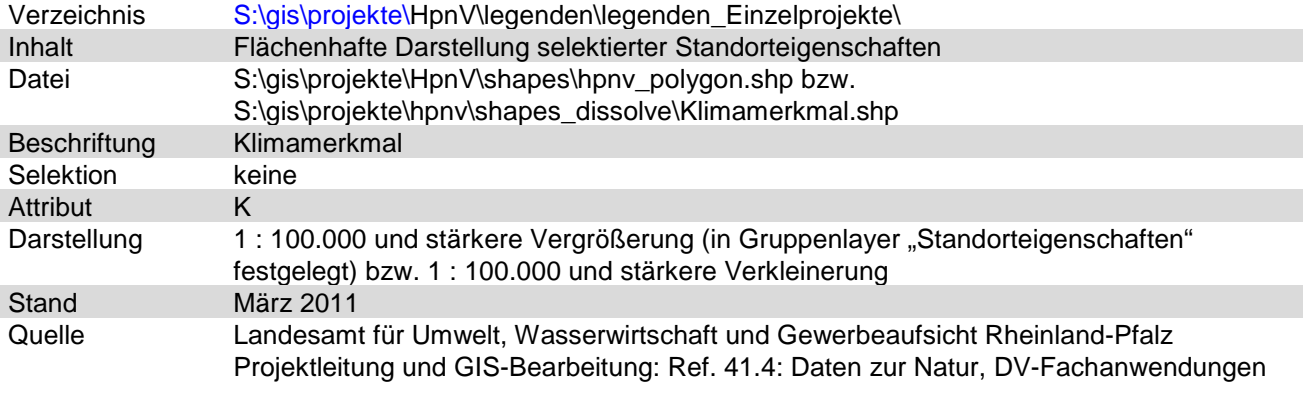

#### <span id="page-40-0"></span>**2.2.3 WMS-Dienste**

Die WMS-Dienste für Detail- und generalisierte Darstellung unterscheiden sich durch die verschiedenen, sich gegenseitig ergänzenden, Anzeigebereiche (1 : 100.000 und stärkere Vergrößerung für Detaildarstellung bzw. 1 : 100.000 und stärkere Verkleinerung für generalisierte Darstellung) und die Auswahl der Felder, die beim Identifizieren angezeigt werden.

#### <span id="page-40-1"></span>**2.2.3.1 Kartiereinheiten**

Die HpnV-Kartiereinheiten setzen sich zusammen aus 6 Haupteinheiten und 3 Untereinheiten. JEDE Fläche ist genau EINER Kartiereinheit zugeordnet. Sie decken bis auf wenige Ausnahmen (z. B. große Fließgewässer) die gesamte Landesfläche von Rheinland-Pfalz ab. Im Übersichtsdienst werden die Untereinheiten (Aufsignaturen) nicht dargestellt.

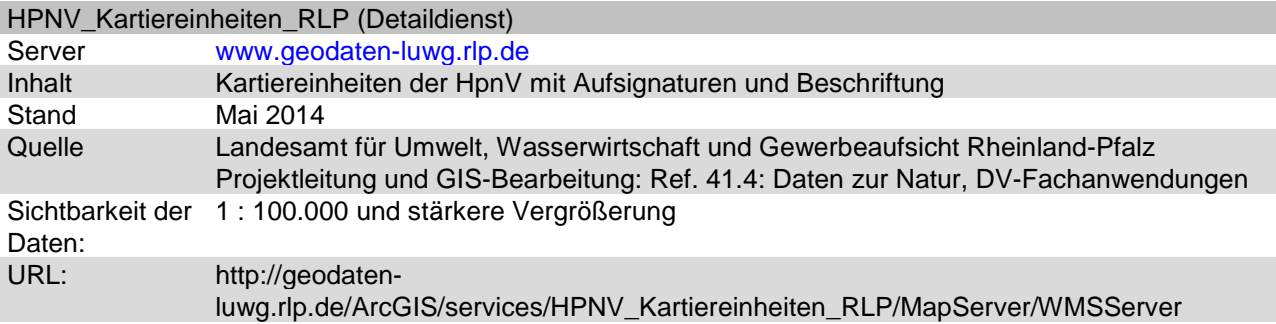

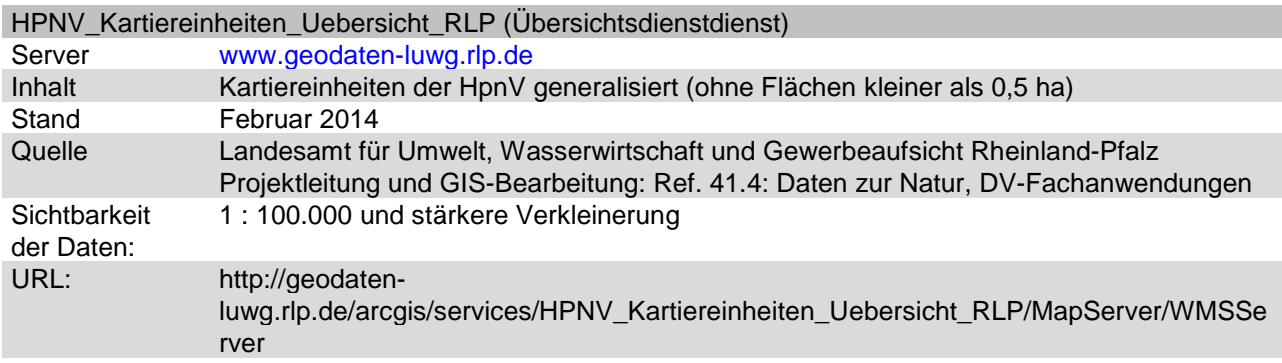

#### <span id="page-41-0"></span>2.2.3.1.1 Legenden und Anzeige bei Identifizieren

Layer unterstützt Identifizieren nicht:

## **Basengehalt**

- $\|f\|$   $\|f\|_2$  r = sehr reiche Ausbildung
	- a = relativ arme Ausbildung
	- b = relativ reiche Ausbildung

## **Bodenfeuchte**

d = dürre Variante

t = trockene Variante

 $\widetilde{\mathbb{R}}$  m = mäßig trockene Variante.

i = sehr frische Variante

u = feuchte Variante

n = nasse Variante

#### Klima

w = warmeliebende Form

h = Hochlagenform

I = luftfeucht-schattige Form

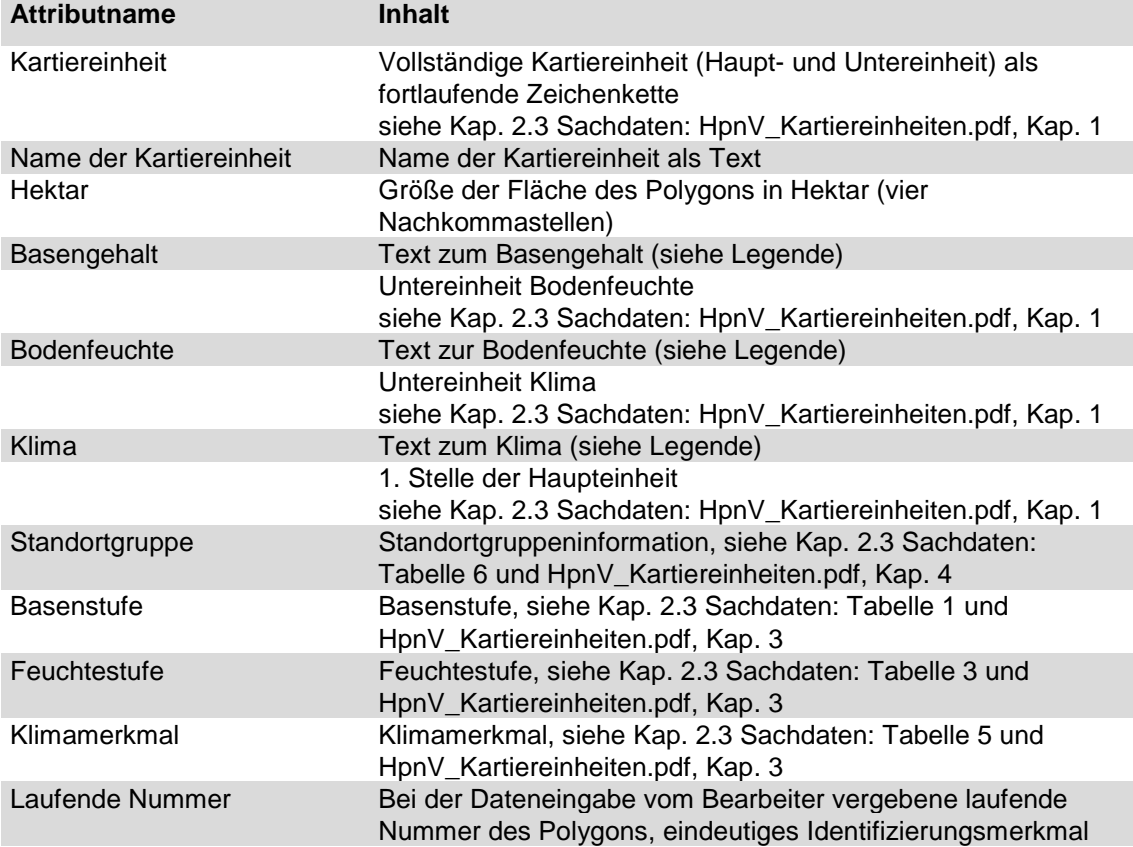

Anzeige im Detaildienst:

### Anzeige im Übersichtsdienst:

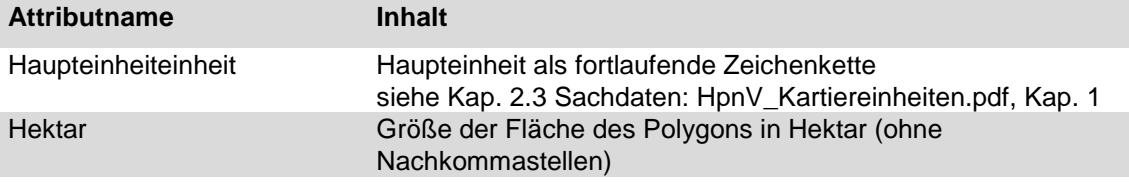

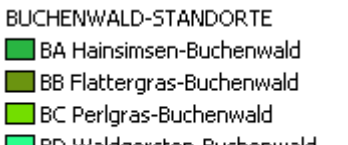

∐BD Waldgersten-Buchenwald BE Orchideen-Buchenwald

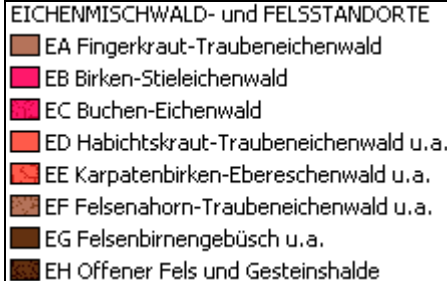

EICHEN-HAINBUCHEN- und EDELLAUBHOLZ-STANDORTE

- HA Stieleichen-Hainbuchenwald (Silikat)
- HB Stieleichen-Hainbuchenwald (Kalk)
- HC Traubeneichen-Hainbuchenwald
- HE Bergulmen-Lindenwald
- HF Spitzahorn-Lindenwald u.a.
- 图 HG Bergahorn-Eschenwald u.a.

AUEN-, SUMPF-, BRUCH- und MOORWALD-STANDORTE

- SA Bach und Bachuferwald
- SB Quelle und Quellwald
- SC Erlen- und Eschensumpfwald (durchrieselt)
- **BA** SD Erlen- und Eschensumpfwald (staunass)
- SE Schwarzerlen-Bruchwald
- SF Birkenbruch- und Moorwald
- 5G Hartholzauenwald der Flüsse (hochgelegen)
- **UZ** SH Hartholzauenwald der Flüsse
- SI Weichholzauenwald der Flüsse

GEHÖLZFREIE STANDORTE der MOORE, SEEN und FLÜSSE

GA Waldfreies Zwischenmoor

GC Waldfreies Niedermoor (Röhrichte, Großseggenrieder)

- GD Waldfreies Niedermoor (Wasserpflanzengesellschaften)
- **We GE Pionierstandort des Gewässerbetts**

Nicht begangene Bereiche

XX nicht begangene Bereiche

#### <span id="page-44-0"></span>**2.2.3.2 Gruppierung nach Standorten**

Den Kartiereinheiten der HpnV sind 17 nach Standortparametern vergleichbare Gebietstypen zugeordnet. Diese sind in vier Layer zusammengefasst. JEDE Fläche ist genau EINEM Standort zugeordnet. Ihre Gesamtheit deckt bis auf wenige Ausnahmen (z. B. große Fließgewässer) die gesamte Landesfläche von Rheinland-Pfalz ab.

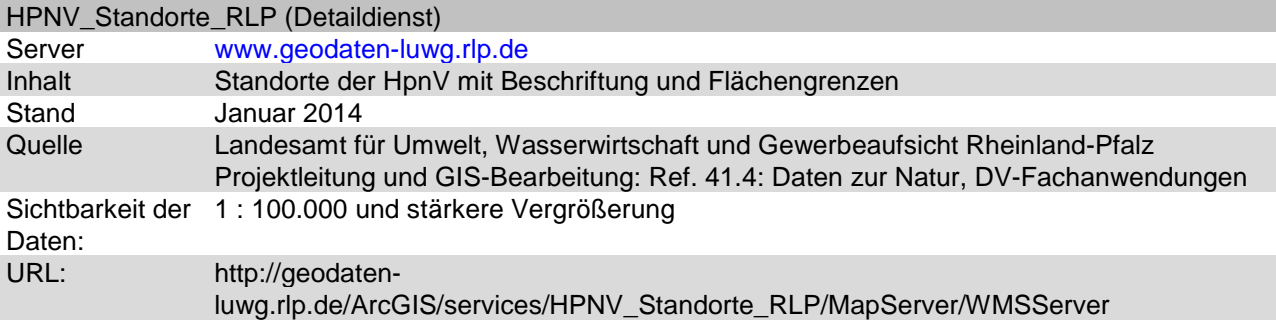

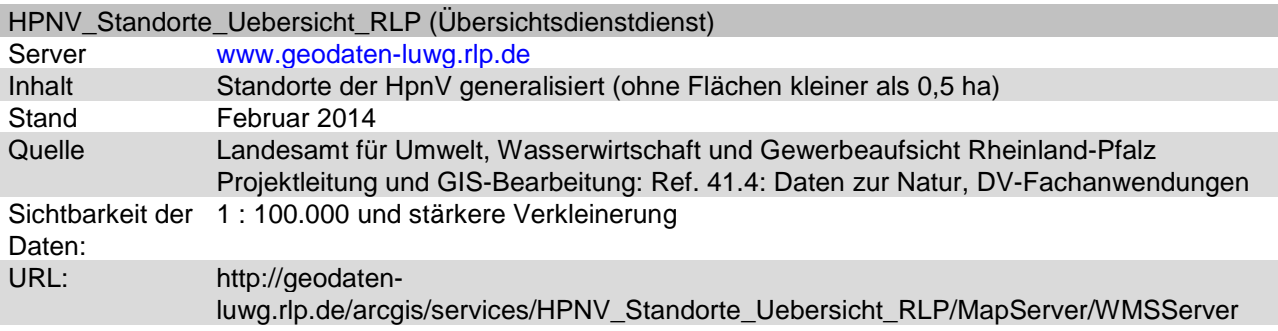

#### <span id="page-45-0"></span>2.2.3.2.1 Legenden

Anzeige im Detaildienst:

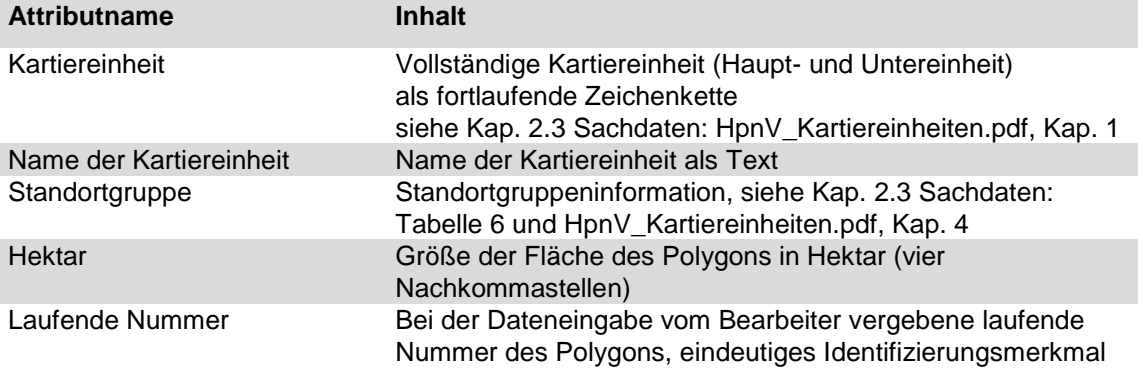

#### Anzeige im Übersichtsdienst:

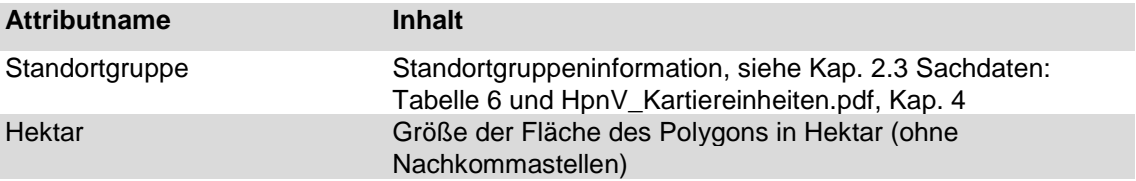

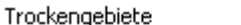

Basenarme Felstrockengebiete

Basenreiche Felstrockengebiete

Basenarme Sandtrockengebiete

Basenreiche Sandtrockengebiete

Wechseltrockene Gebiete

Sümpfe und Moore Sehr basenarme Sümpfe und Moore Basenhaltige oder basenreiche Sümpfe und Moore

Gebiete mittlerer Bodenfeuchte

- Hochlagen und Hügelland basenarm
- Hochlagen und Hügelland basenreich
- Tieflagen basenarm
- Tieflagen basenreich
- Kalkgebiete

Feuchtstandorte (außer Sümpfe und Moore)

Quellen und Quellbäche

Flussauen

Feuchtstandorte der Hochlagen

- Basenarme Feuchtstandorte
- Basenreiche Feuchtstandorte

Layer ohne Legende, Anzeige nur im Detaildienst:

#### HpnV-Beschriftung

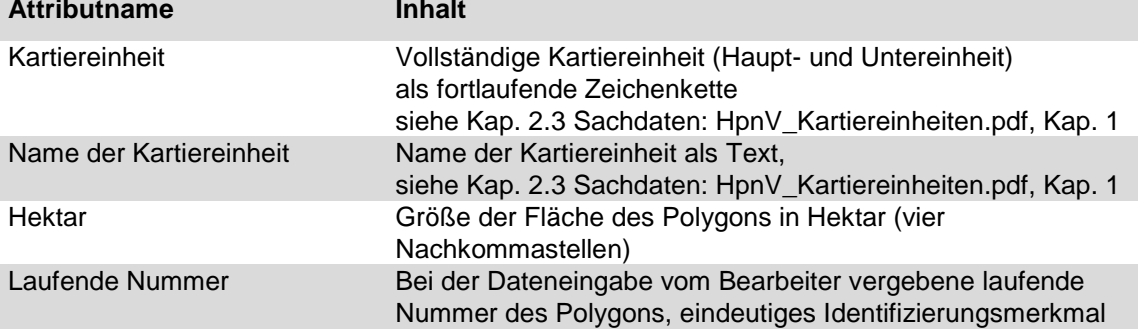

#### Flächengrenzen:

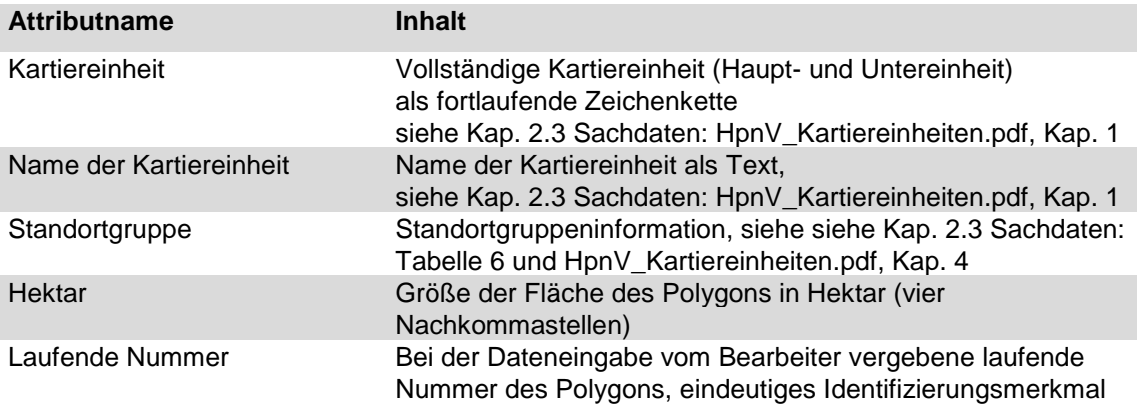

#### <span id="page-47-0"></span>**2.2.3.3 Standorteigenschaften**

Allen Kartiereinheiten sind Standorteigenschaften, die vor allem durch das Basen-Feuchte-Schema bestimmt sind, zugeordnet und sie sind in drei Layer zusammengefasst. JEDER Fläche (mit wenigen Ausnahmen) sind DREI Standorteigenschaften (Basenstufe, Feuchtestufe, Klimamerkmal) zugeordnet, so dass für JEDE DER DREI Standorteigenschaften eine fast flächendeckende Information für die gesamte Landesfläche von Rheinland-Pfalz vorliegt.

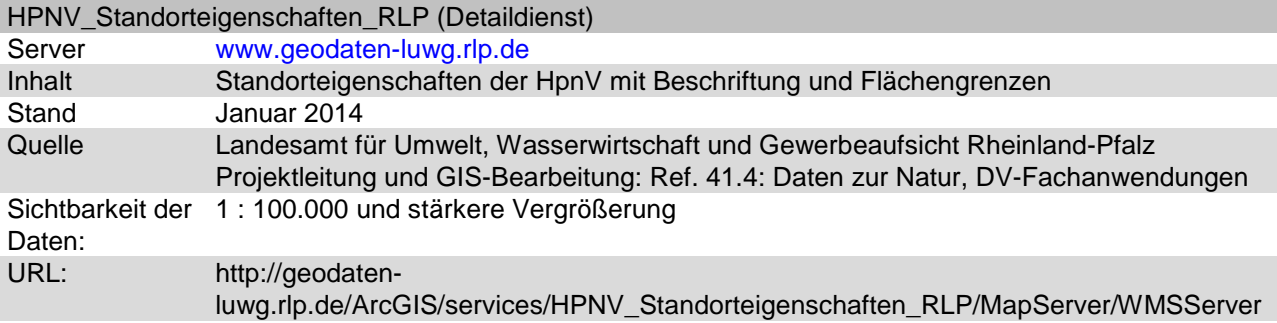

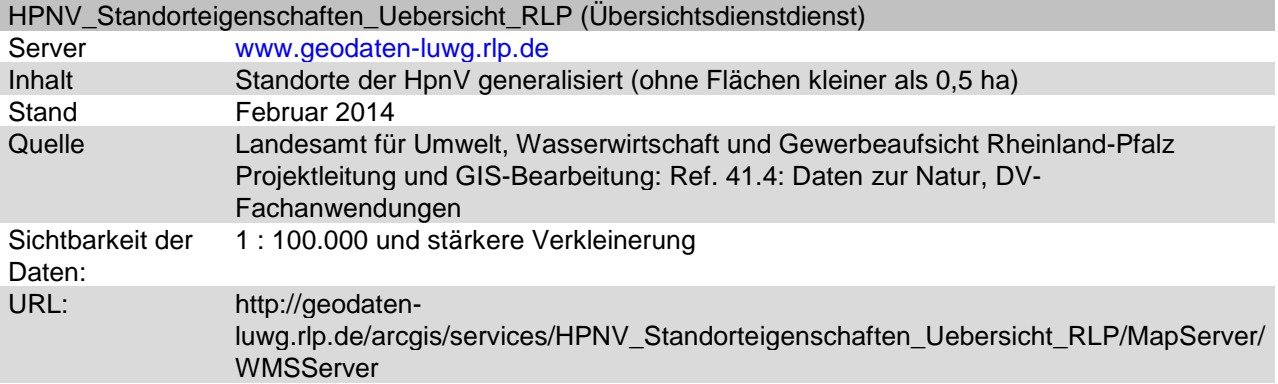

#### <span id="page-48-0"></span>2.2.3.3.1 Legenden

#### Basenstufe:

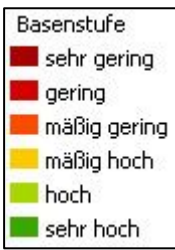

#### Detaildienst:

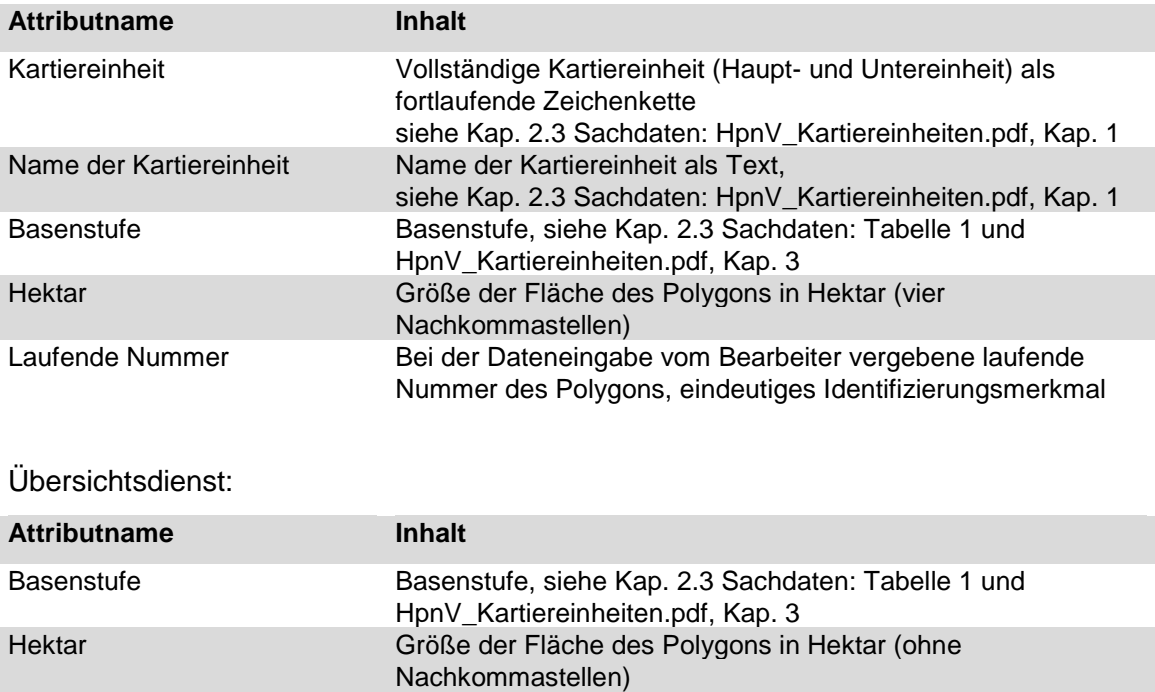

#### Feuchtestufe:

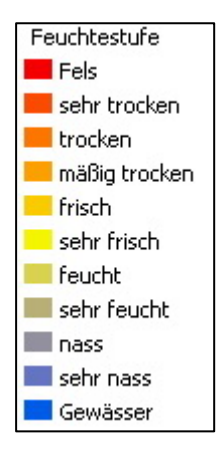

#### Detaildienst:

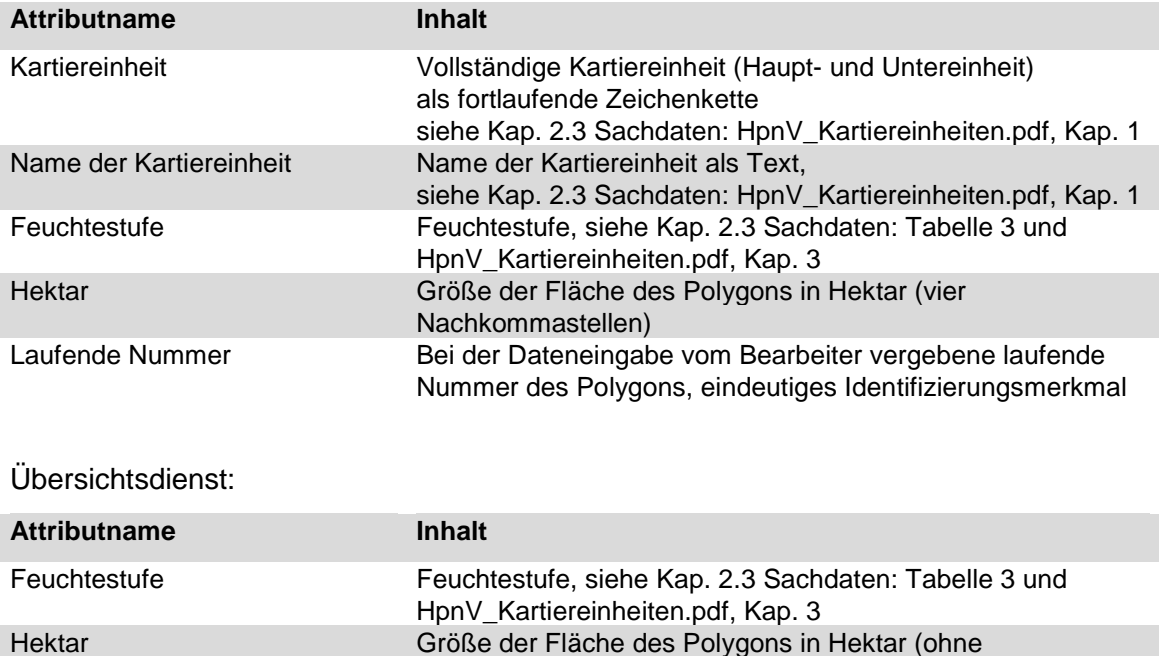

Nachkommastellen)

#### Klimamerkmal:

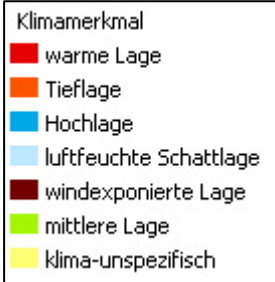

#### Detaildienst:

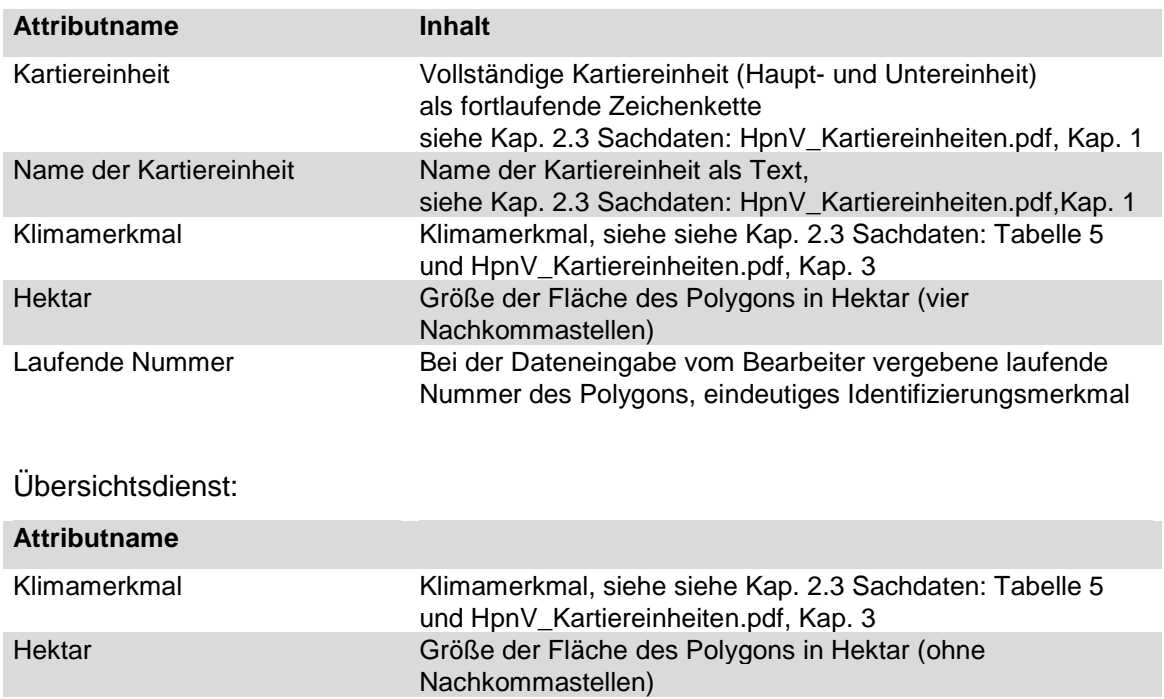

Layer ohne Legende, Anzeige nur im Detaildienst:

#### HpnV-Beschriftung

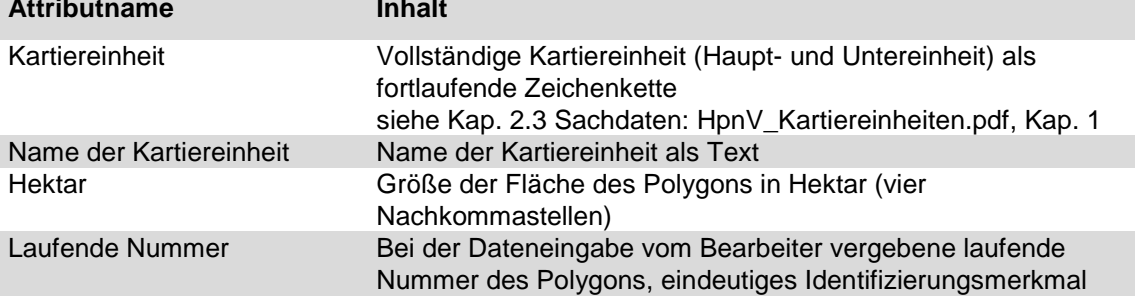

#### Flächengrenzen:

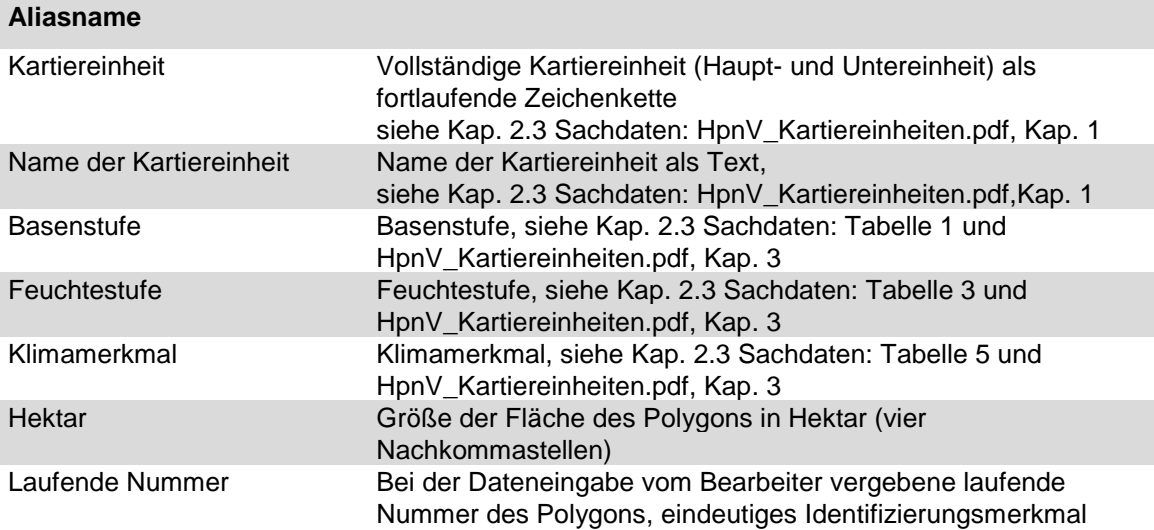

#### <span id="page-52-0"></span>**2.3 Sachdaten**

#### <span id="page-52-1"></span>Tabelle 1: Basenstufe

Generalisierte Basenstufe der Kartiereinheiten:

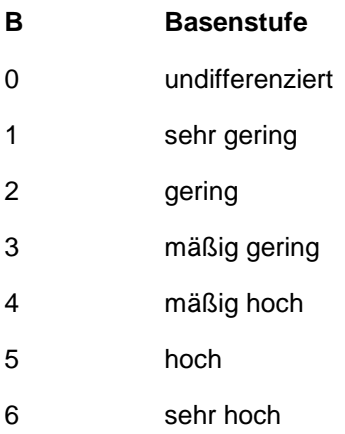

#### <span id="page-52-2"></span>Tabelle 2: Basenmerkmal

Basenstufe mit ergänzenden Standortmerkmalen für die Kartiereinheiten:

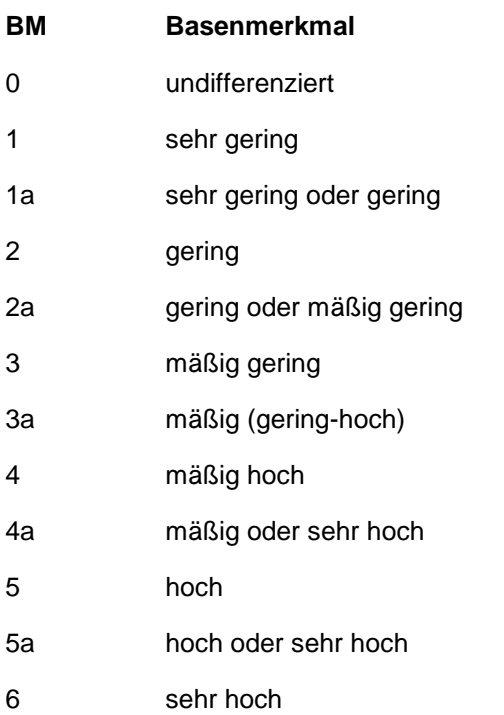

#### <span id="page-53-0"></span>Tabelle 3: Feuchtestufe

Generalisierte Feuchtestufe der Kartiereinheiten:

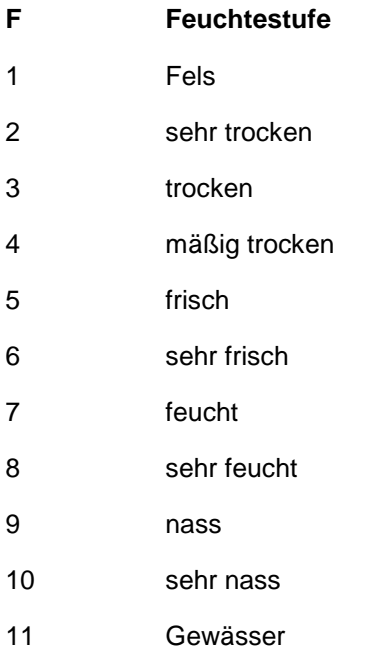

#### <span id="page-54-0"></span>Tabelle 4: Feuchtemerkmal

Feuchtestufe mit ergänzenden Standortmerkmalen für die Kartiereinheiten:

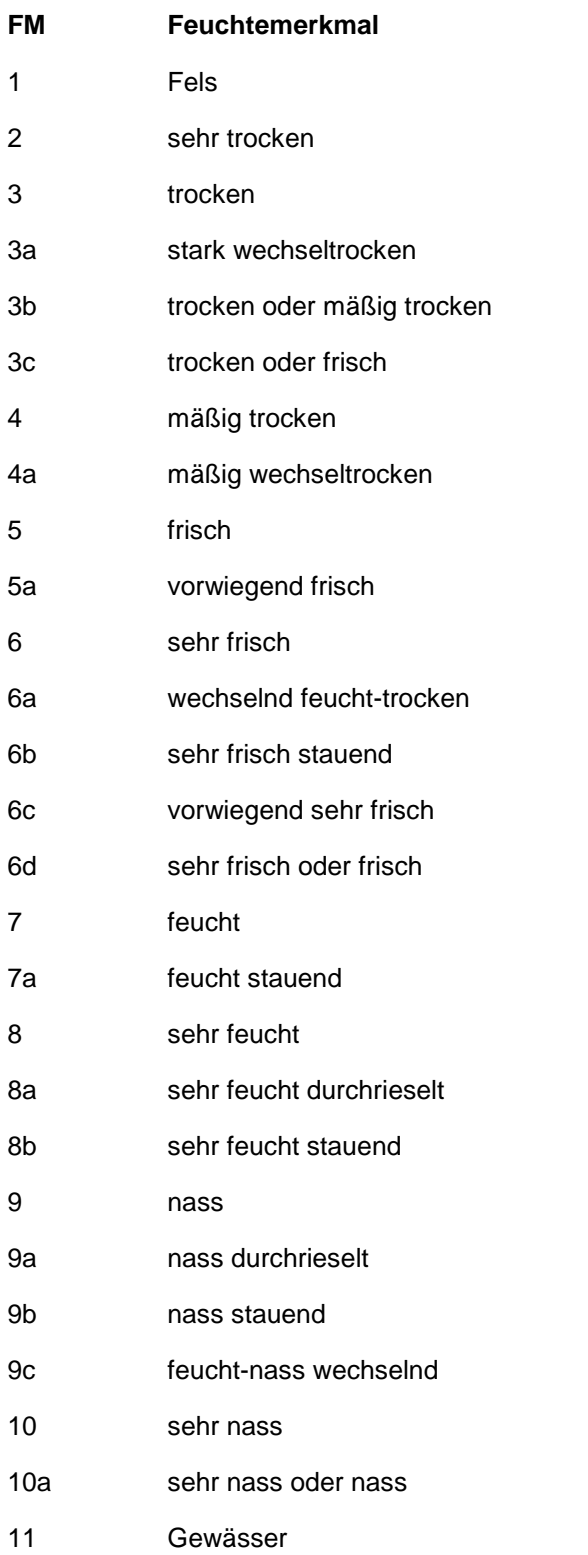

#### <span id="page-55-0"></span>Tabelle 5: Klimamerkmal

#### Klimamerkmale der Kartiereinheiten:

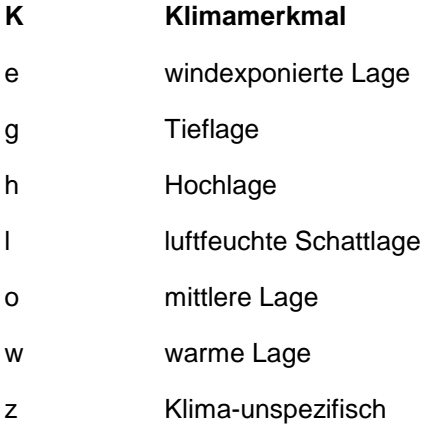

#### <span id="page-56-0"></span>Tabelle 6: Standortgruppe

Die Gebietstypen der Standortgruppen:

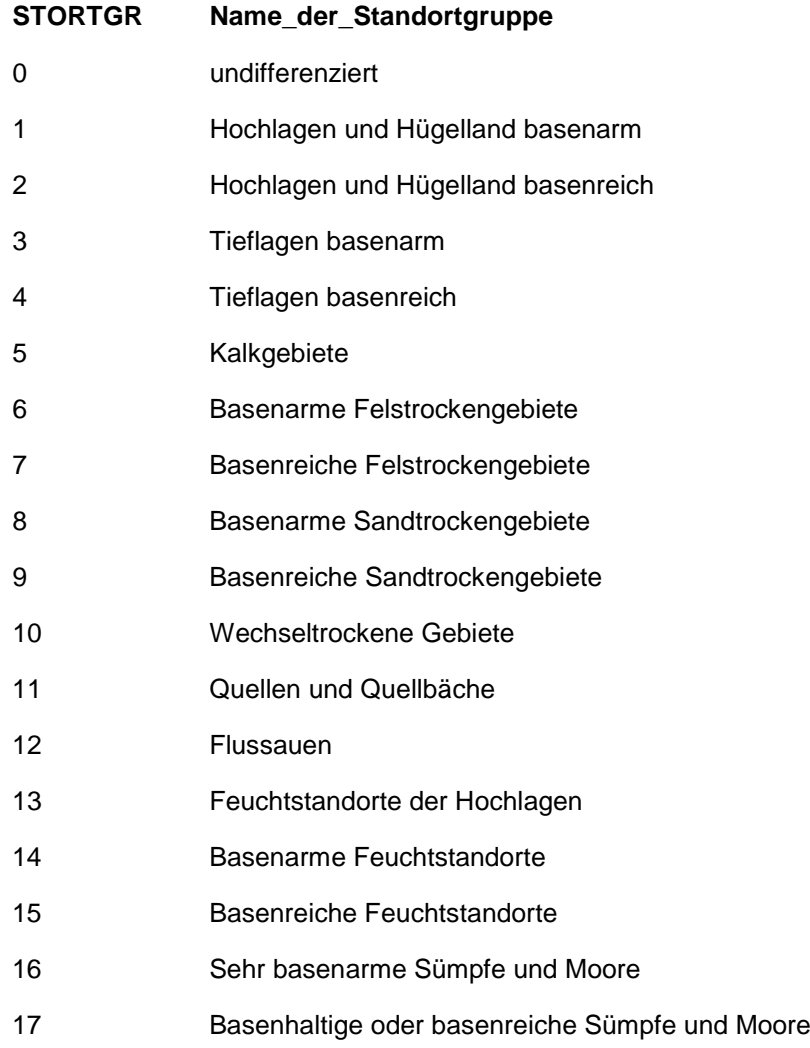

#### <span id="page-56-1"></span>HpnV Kartiereinheiten.pdf

Umfangreiche Informationen zu Kartiereinheiten und Standortinformationen finden Sie in diesem Dokument, das Sie auch auf der Homepage des LUWG [\(www.luwg.rlp.de\)](http://www.luwg.rlp.de/) unter - Aufgaben\Naturschutz\Grundlagendaten\Natürliche Vegetation (HpnV) - finden.

## <span id="page-57-0"></span>3 ANSPRECHPARTNER

Landesamt für Umwelt, Wasserwirtschaft und Gewerbeaufsicht Rheinland-Pfalz Kaiser-Friedrich-Straße 7; 55116 Mainz Telefon: 06131 / 6033-0; Fax: 06131 / 1432966

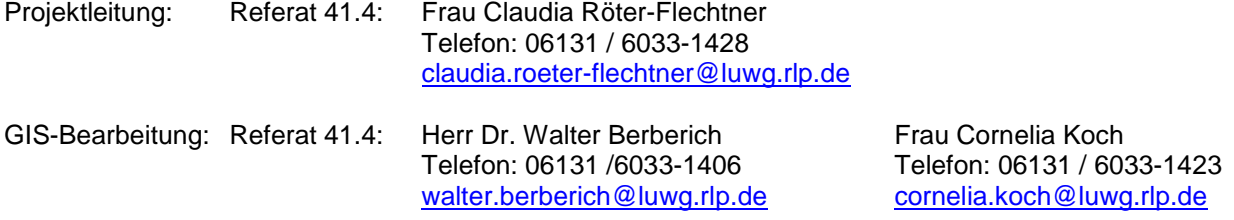

Sollten Sie Fragen haben, rufen Sie uns an oder schicken Sie uns eine E-Mail – wir helfen Ihnen gerne weiter !